# Was kommt jetzt?

Lernen als probabilistische Inferenz - in anderen Worten Statistisches Lernen.

- Entscheidungsbäume Lernaufgabe Begriffslernen  $\bullet$
- Stützvektormethode Lernaufgabe Funktionsapproximation  $\bullet$ 
	- Klassifikation (binäre Funktion)
	- Regression (reellwertige Funktion)

# Entscheidungsbaum

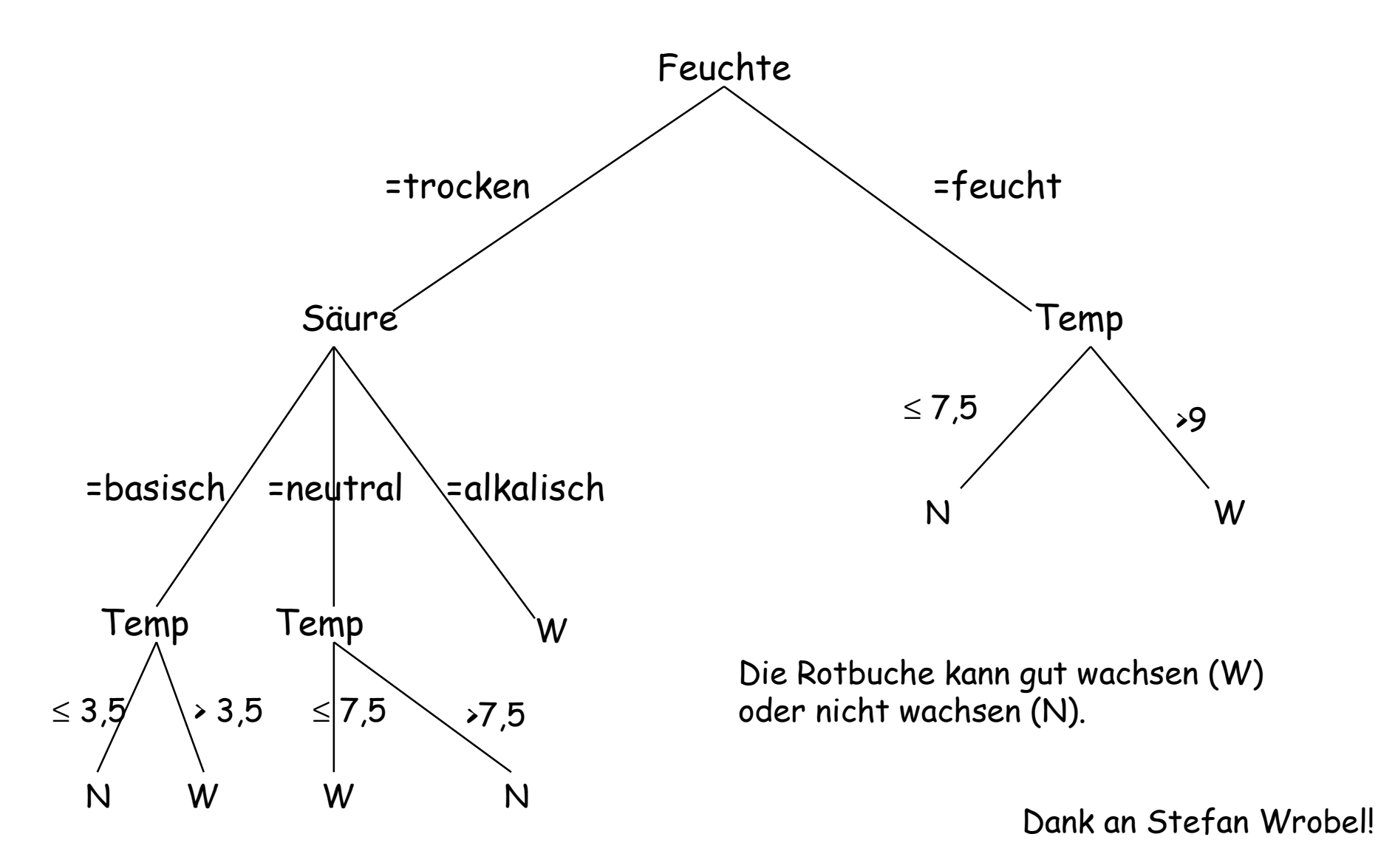

# **Entscheidungsbäume**

- · Ein Entscheidungsbaum dient der Klassifikation von Beispielen.
- · Ausgehend von der Wurzel des Baums werden die Attribute, deren Werte von einem Knoten zum Nachfolgeknoten führen, mit den Attributwerten des Beispiels verglichen und der entsprechende Pfad verfolgt.
- · Wenn ein Blatt des Baums erreicht wird, gibt es die Klassifikation des Beispiels an.

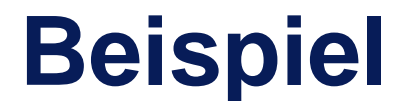

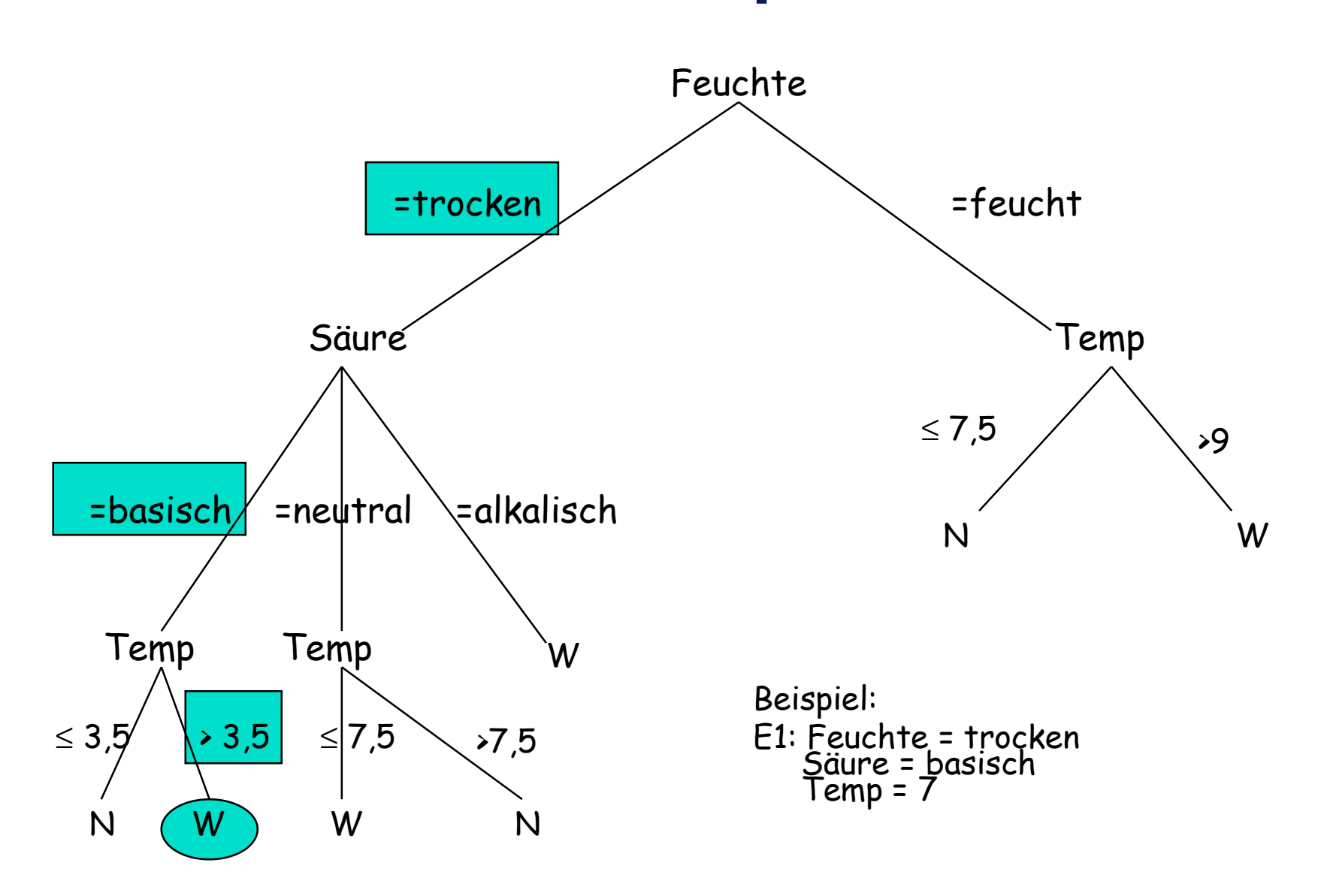

#### **Lernen von** Entscheidungsbäumen

Gegeben:

LE: Beispiele in Form von Attributen und Werten,

wobei ein binäres Attribut die Klasse des Beispiels angibt.

LH: Alle aus den gegebenen Attributen mit ihren Werten konstruierbare Entscheidungsbäume.

Ziel:

Ein Entscheidungsbaum, der Beispiele mit minimalem Fehler klassifiziert.

## **Beispiele**

ID Feuchte Säure Temp Klasse 1 trocken basisch 7 W 2 feucht neutral 8 N 3 trocken neutral 7 W 4 feucht alkalisch 5 N 5 trocken neutral 8 N 6 trocken neutral 6 W 7 trocken neutral 11 N 8 trocken neutral 9 N 9 trocken alkalisch 9 W

ID Feuchte Säure Temp Klasse 10 trocken alkalisch 8 W 11 feucht basisch 7 N 12 feucht neutral 10 W 13 trocken basisch 6 W 14 feucht alkalisch 7 N 15 trocken basisch 3 N 16 trocken basisch 4 W

## **Beispiele nach Attributen sortiert**

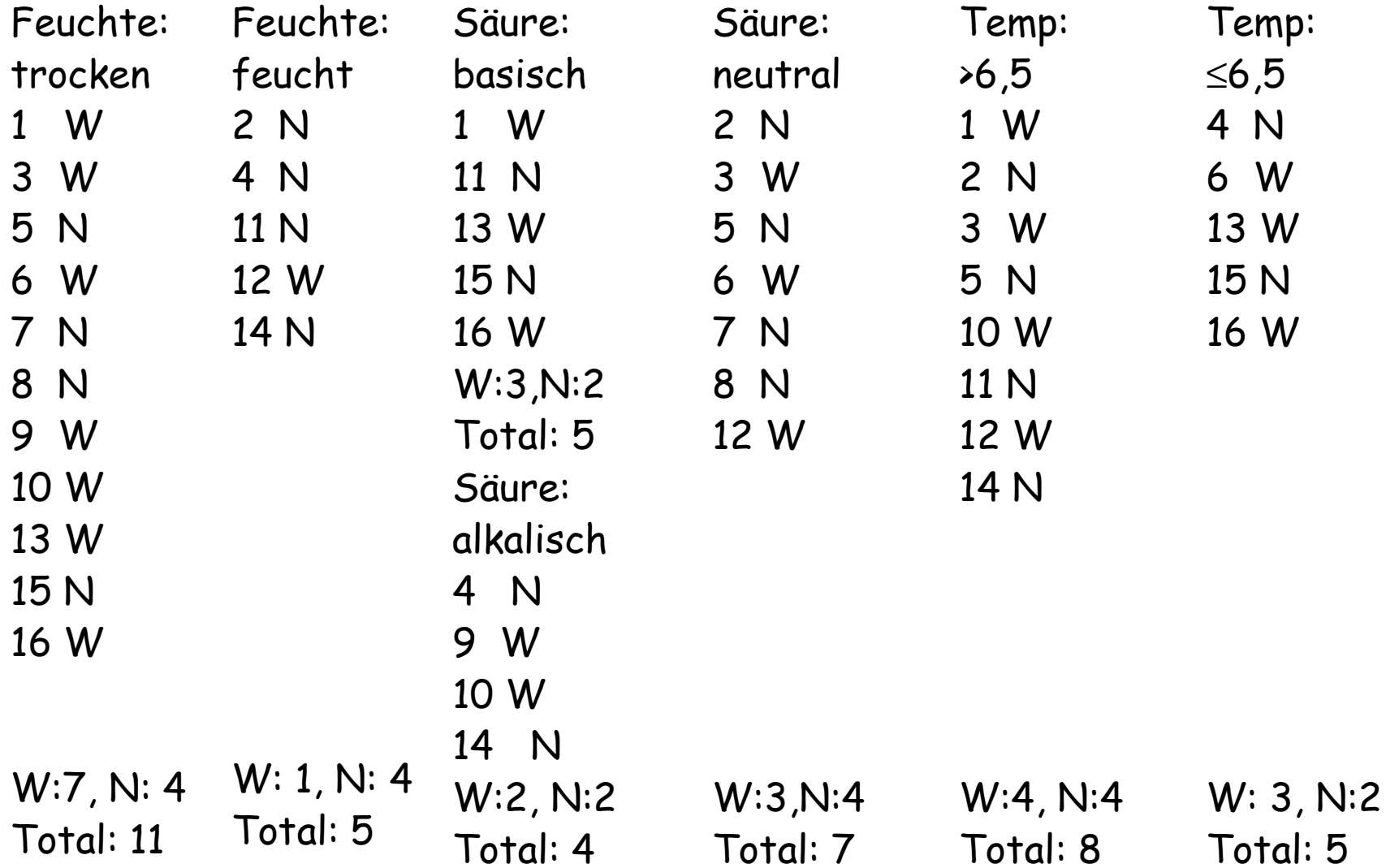

### **Rekursiver Ansatz**

- Die Klasse, die am häufigsten bei einem Attributwert vorkommt, wird vorausgesagt, wenn der Attributwert im Beispiel vorkommt.
- Es wird das Attribut mit dem kleinsten Fehler auf den Beispielen gewählt.

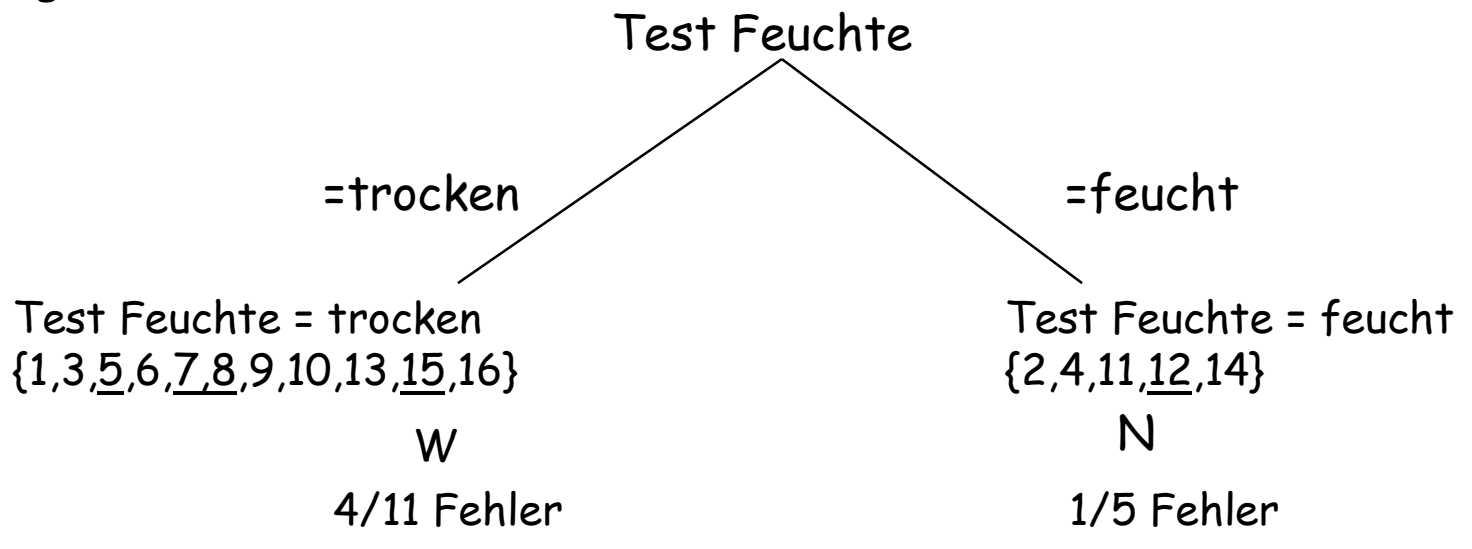

Die Knoten werden wieder nach Attributen aufgeteilt, wenn es noch einen Fehler auf den Beispielen gibt.

**Beispiel**

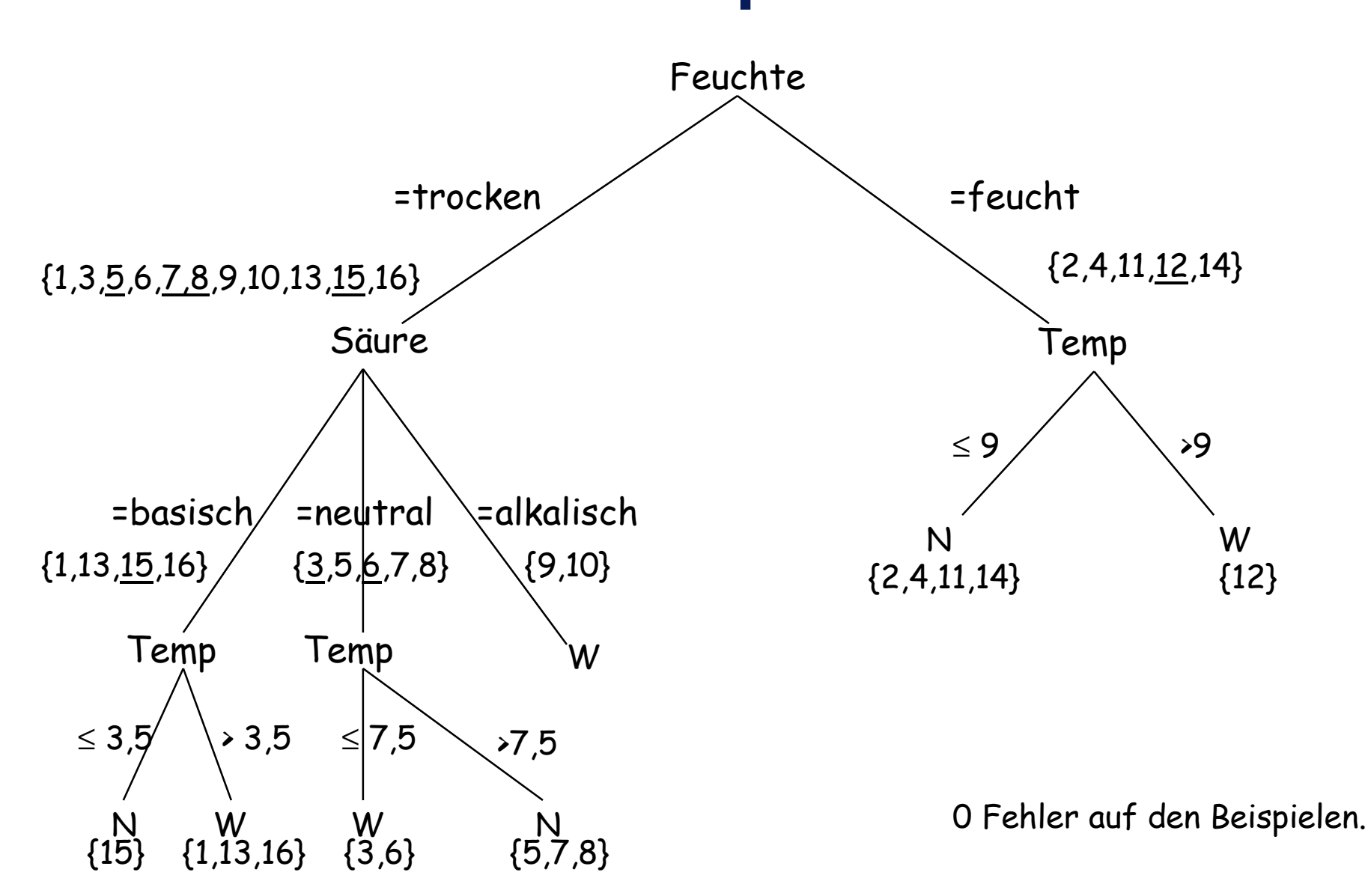

# **TDIDT - Algorithmus**

TDIDT (E, Tests)

Falls E nur Beispiele einer Klase enthält, liefere einen Blattknoten mit dieser Klasse zurück. Sonst

Für jeden Test in Tests, berechne Qualität (Test, E).

- Wähle den Test mit der höchsten Qualität für den aktuellen Knoten aus
- Teile E anhand des Testes gemäß der Attributwerte in Mengen  $E_1, ..., E_k$  auf.

Für i = 1, ..., k rufe rekursiv auf:  $TDDT(E_i, Test\{Test\})$ .

Liefere den aktuellen Knoten mit den darunter liegenden

Teilbäumen zurück

## Qualitätsmaß

- Information: wie viele ja-/nein-Fragen braucht man, um ein  $\bullet$ Element einer Menge zu identifizieren?  $\rightarrow$  Bits
- Je nach Wahrscheinlichkeit  $p_i$  des Elements sind es weniger oder mehr Fragen.
- · Informationsgehalt einer Menge mit m Elementen(Entropie): wie viele Fragen braucht man durchschnittlich, um jedes Element zu identifizieren.

$$
-\sum_{i=1}^m p_i \log p_i
$$

## Informationsgewinn

- Hier sind die zu identifizierenden Elemente die Klassen.
- Als Annäherung an die Wahrscheinlichkeit nehmen wir die  $\bullet$ Häufigkeiten in den Beispielen.
- · Wir wollen den Test auswählen, der den Informationsgehalt der durch ihn entstehenden Beispielmengen am meisten reduziert.

 ${2,4,11,14}$ 

 $1\log 1 + 1\log 1 = 0$ 

 ${12}$ 

#### **Beispiel**

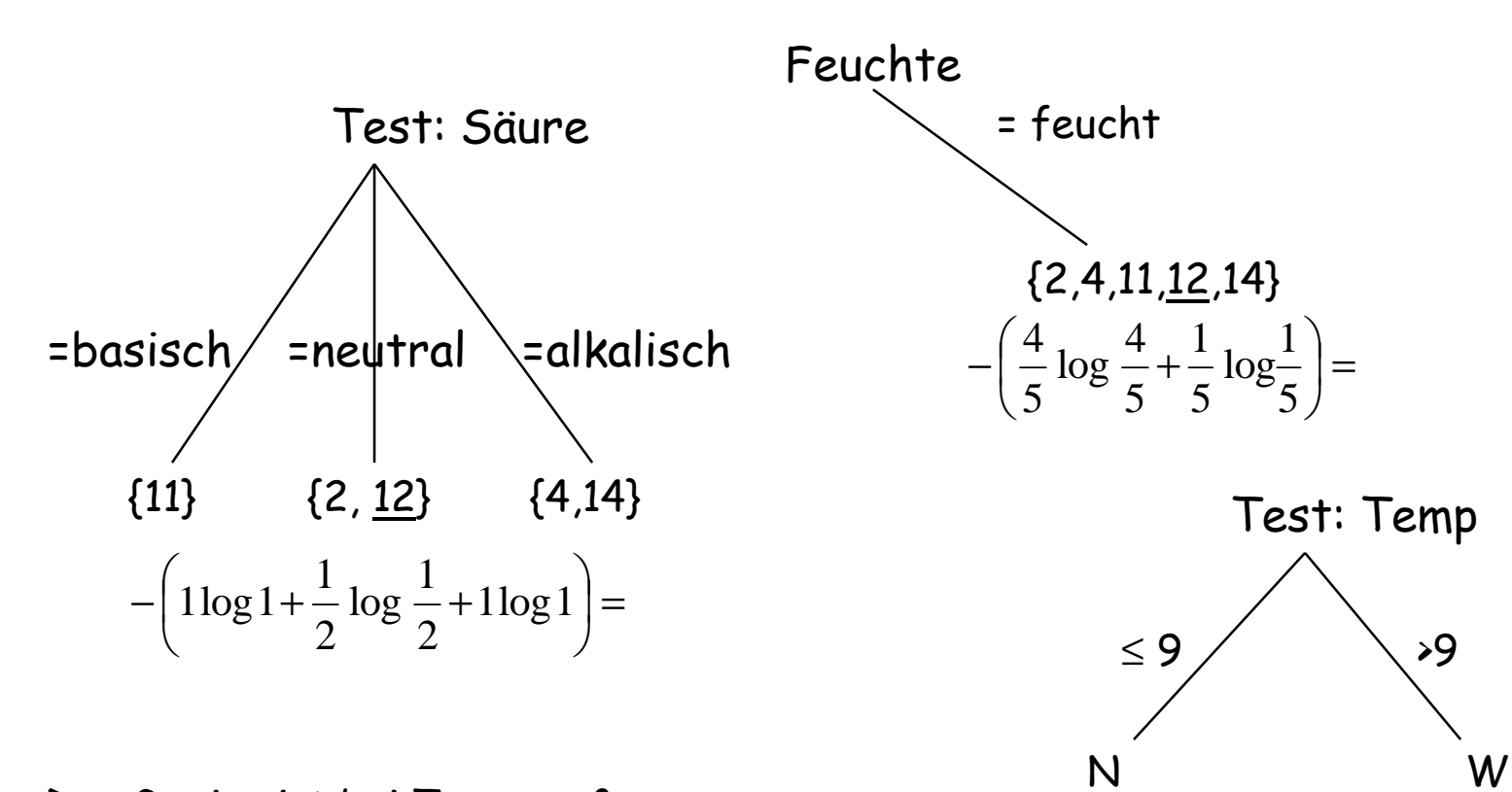

Der Gewinn ist bei Temp größer als bei Säure. Es wird der Test nach dem Attribut Temp gewählt.

#### **Probleme**

- Überanpassung (overfitting): Da der Trainingsfehler minimiert wird, kann sich der Entscheidungsbaum zu stark an die Beispiele anpassen, so dass er auf den Testdaten falsch entscheidet
	- Ausweg: einen Teil der Traininsdaten zum Test des vorläufigen Ergebnisses beiseite legen (Kreuvalidierung). Den Baum zur Optimierung auf den Validierungsdaten stutzen.
- Identische Testfolgen können an verschiedenen Stellen des  $\bullet$ Baumes auftreten

## **Was wissen Sie jetzt?**

- TDIDT ist ein effektiver und effizienter Algorithmus. Sie kennen seine Arbeitsweise, wissen,
	- dass Tests an den Knoten Beispielmengen zurückliefern
	- dass die Tests nach einem Qualitätskriterium ausgewählt werden (automatische Merkmalsselektion) und
	- dass meist der Informationsgewinn als Kriterium gewählt wird.
- · C4.5 (bei weka J48) ist das am häufigsten verwendete Lernverfahren.

# **Erinnerung: Funktionslernen**

Gegeben:

Beispiele X in LE

- die anhand einer Wahrscheinlichkeitsverteilung P auf X erzeug<sup>t</sup> wurden und
- mit einem Funktionswert  $Y = t(X)$  versehen sind (alternativ: Eine Wahrscheinlichkeitsverteilung P(Y|X) der möglichen Funktionswerte - verrauschte Daten).

H die Menge von Funktionen in LH.

Ziel: Eine Hypothese h(X) <sup>∈</sup> H, die das erwartete Fehlerrisiko R(h) minimiert.

Risiko:

$$
R(h) = \sum_{x} Q(x, h) P(x)
$$

# **Beispiel: Funktionenlernen**

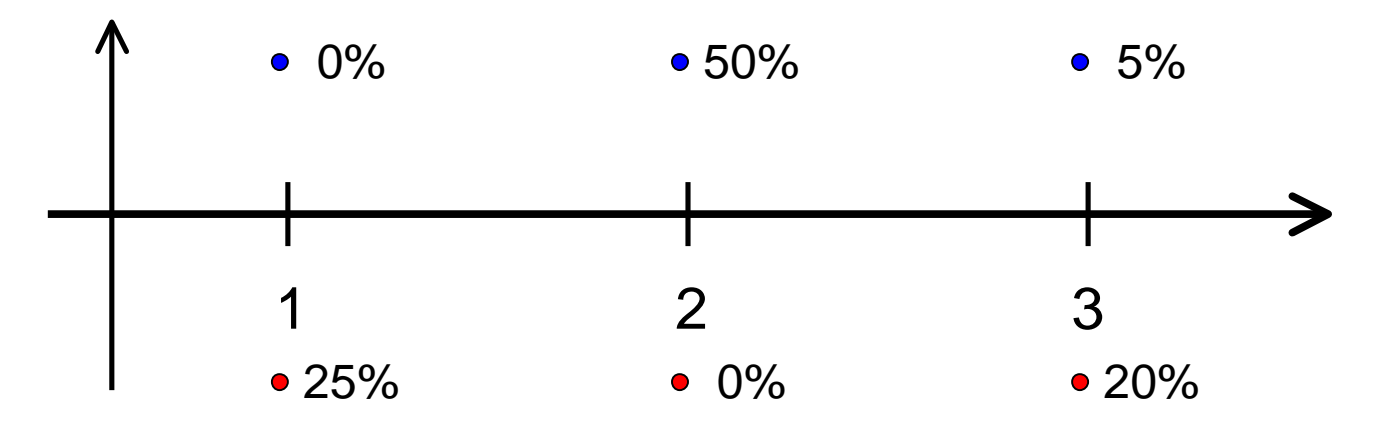

- H = {  $f_a | f_a(x) = 1$ , für  $x \ge a$ ,  $f_a(x) = -1$  sonst,  $a \in \Re$ }
- R(f<sub>0</sub>) =  $0,25 + 0 + 0,20$  = 0,45
- R(f<sub>1,5</sub>) = 0 + 0 + 0,20 = 0,20
- R(f<sub>3,5</sub>) = 0 + 0,5 + 0,05 = 0,55

Dank an Stefan Rüping!

# **Reale Beispiele**

- Klassifikation:  $Q(x,h)$  = 0, falls  $t(x)$  = h(x), 1 sonst
	- Textklassifikation (x = Worthäufigkeiten)
	- Handschriftenerkennung ( $x =$  Pixel in Bild)
	- Vibrationsanalyse in Triebwerken ( $x =$ Frequenzen)
	- Intensivmedizinische Alarmfunktion ( $x =$ Vitalzeichen)
- Regression:  $Q(x,h) = (t(x)-h(x)))^2$ 
	- Zeitreihenprognose ( $x = Zeitrei$ he,  $t(x) =$ nächster Wert)

## Erinnerung: Minimierung des beobachteten Fehlers

Funktionslernaufgabe nicht direkt lösbar. Problem:

- Die tatsächliche Funktion t(X) ist unbekannt.
- Die zugrunde liegende Wahrscheinlichkeit ist unbekannt.

#### Ansatz:

- eine hinreichend große Lernmenge nehmen und für diese den Fehler minimieren.
- $\Rightarrow$  Empirical Risk Minimization

**Beispiel** 

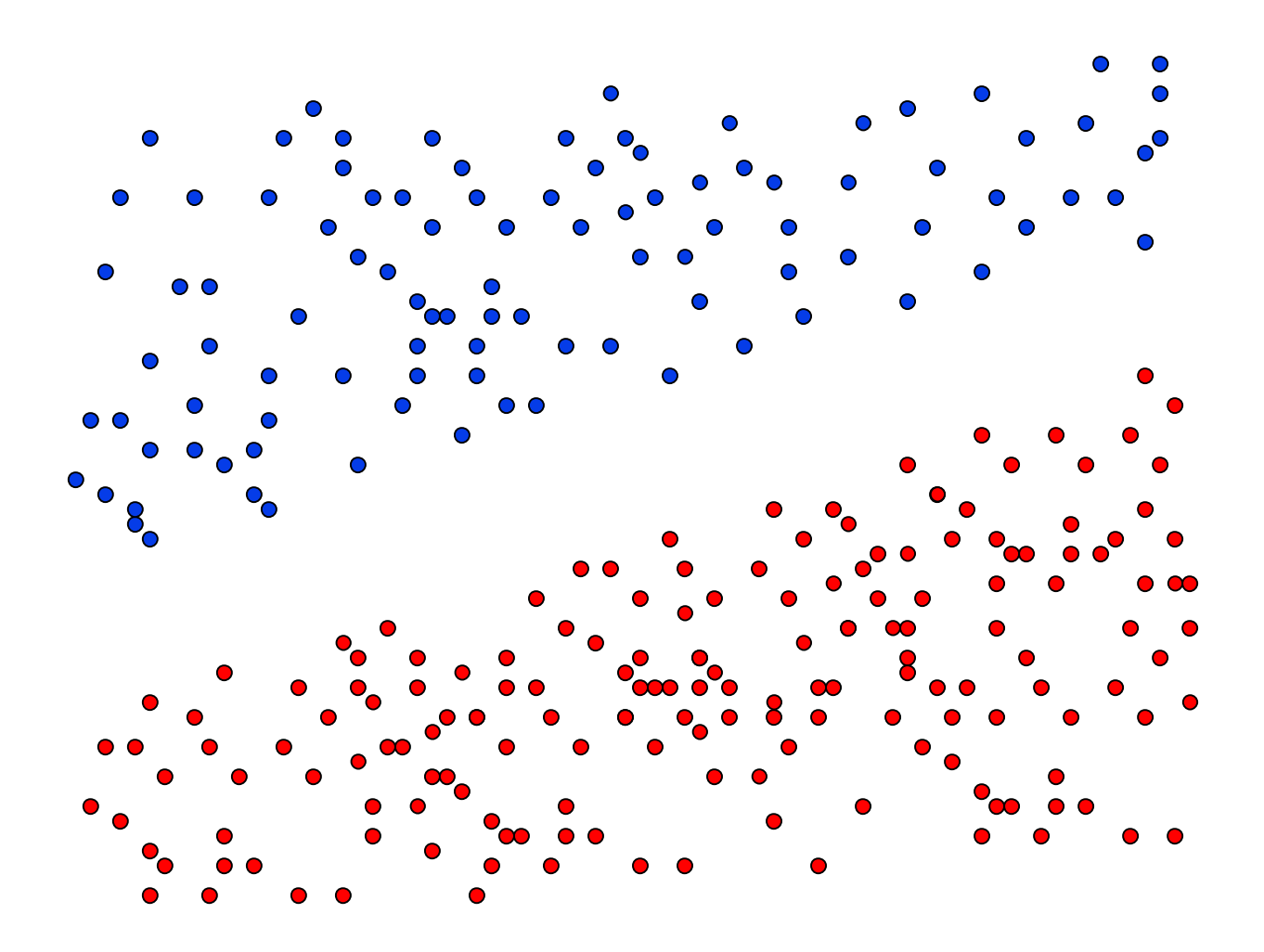

**Beispiel II** 

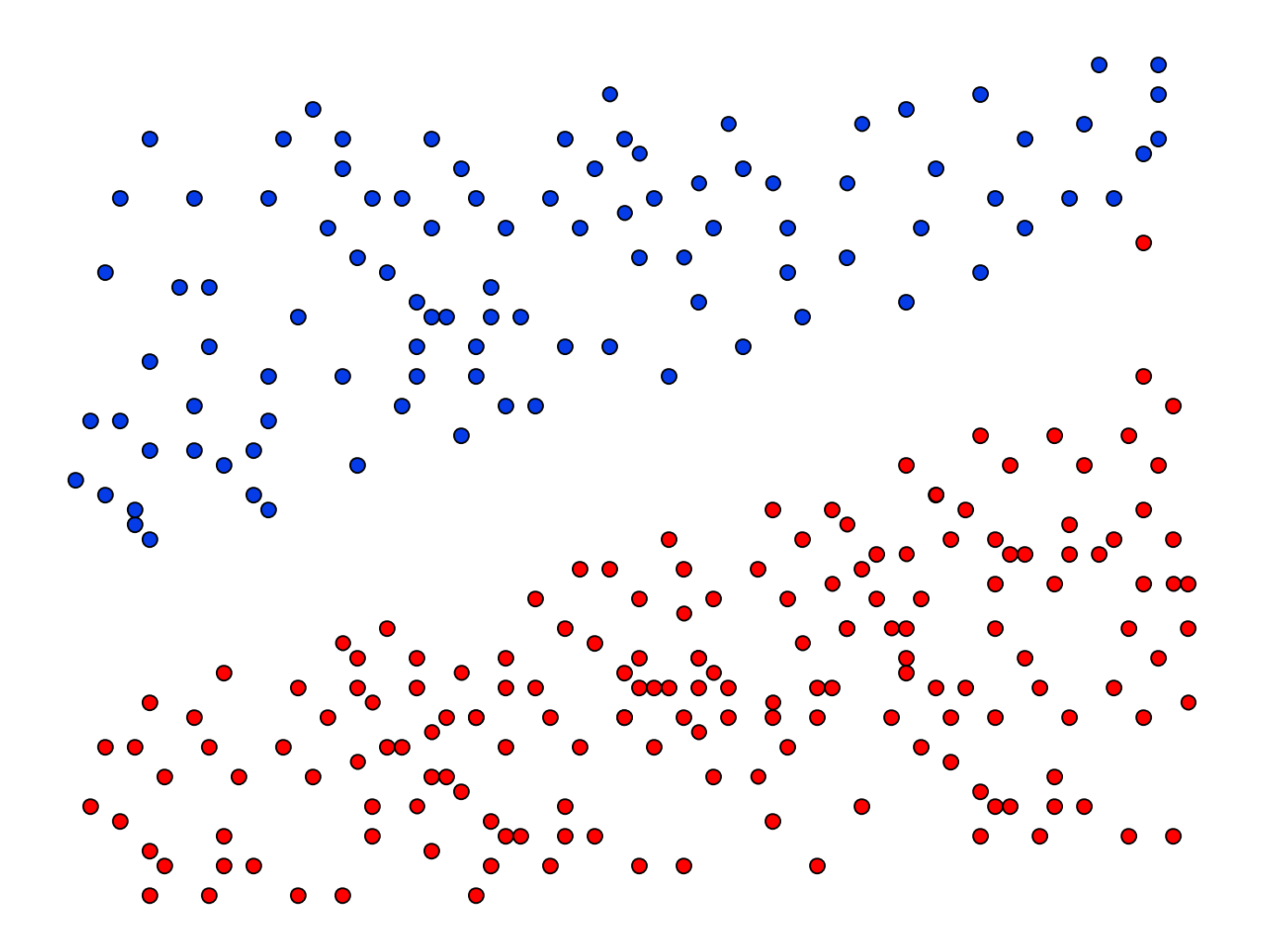

#### **Probleme der ERM**

- Aufgabe ist nicht eindeutig beschrieben: Mehrere Funktionen mit minimalem Fehler existieren. Welche wählen?
- · Overfitting: Verrauschte Daten und zu wenig Beispiele führen zu falschen Ergebnissen.

# Die optimale Hyperebene

- Beispiele heißen linear trennbar, wenn es eine  $\bullet$ Hyperebene H gibt, die die positiven und negativen Beispiele voneinander trennt.
- H heißt optimale Hyperebene, wenn ihr  $\bullet$ Abstand d zum nächsten positiven und zum nächsten negativen Beispiel maximal ist.
- Satz: Es existiert eine eindeutig bestimmte optimale Hyperebene.

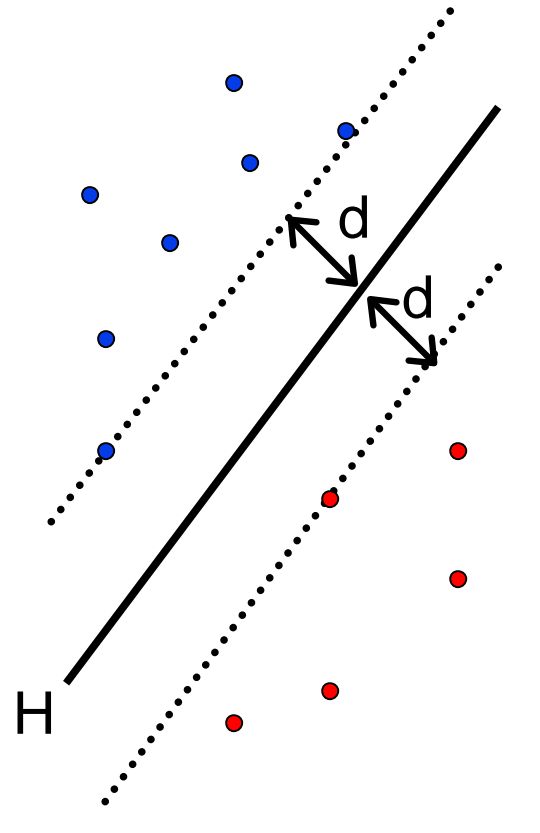

# **Berechnung der opt. Hyperebene**

- Hyperebene  $H = \{x \mid w^*x + b = 0\}$
- $\cdot$  H trennt (x<sub>i</sub>,y<sub>i</sub>), y<sub>i</sub>∈{±1}
- $\cdot$  H ist optimale Hyperebene
- Entscheidungsfunktion  $f(x)$  =  $w^*x+b$
- $\cdot$  f(x<sub>i</sub>) > 0  $\Leftrightarrow$  y<sub>i</sub> > 0
- $\cdot$  ||w|| minimal und  $\mathsf{f}(\boldsymbol{\mathsf{x}}_i) \geq 1$ , wenn y $_i$  = 1 f(x<sub>i</sub>)  $\leq$  -1, wenn y<sub>i</sub> = -1

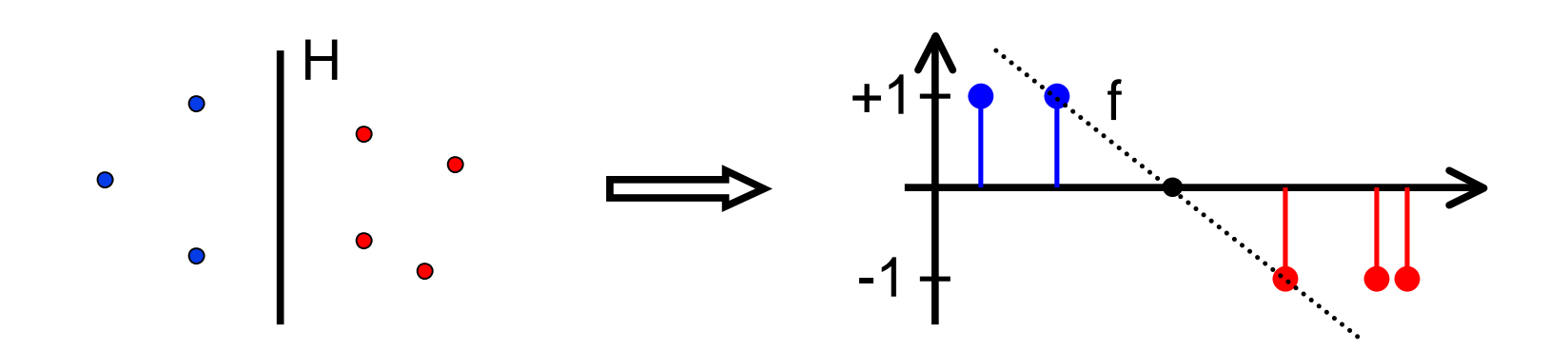

# Optimierungsaufgabe der SVM

- Minimiere ||w||2
- · so dass für alle i gilt:  $f(x_i) = w^*x_i+b \ge 1$  für  $y_i = 1$  und  $f(x_i) = w^*x_i+b \le -1$  für  $y_i = -1$
- Äquivalente Nebenbedingung:  $y_i * f(x_i) \ge 1$
- Konvexes, quadratisches Optimierungs-problem  $\Rightarrow$ eindeutig in  $O(n^3)$  lösbar.
- $\cdot$  Satz:  $||w|| = 1/d$ , d = Abstand der optimalen Hyperebene zu den Beispielen.

# **Nicht linear trennbare Daten**

- . In der Praxis sind linear trennbare Daten selten.
- 1. Ansatz: Entferne eine minimale Menge von Datenpunkten, so dass die Daten linear trennbar werden (minimale Fehlklassifikation).
- · Problem: Algorithmus wird exponentiell.

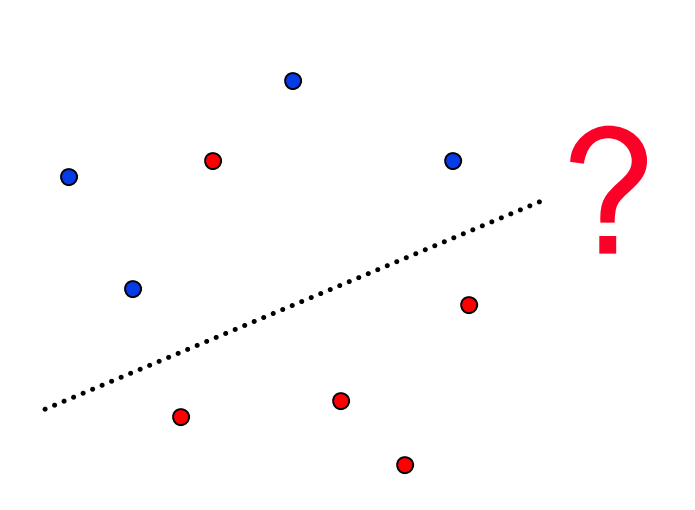

# Weich trennende Hyperebene

• Wähle  $C \in \mathfrak{R}_{>0}$  und minimiere

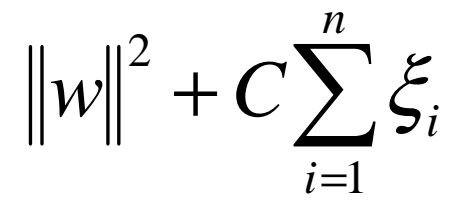

• so dass für alle i gilt:  $f(x_i) = w^*x_i + b \ge 1 - \xi_i$  für  $y_i = 1$  und  $f(x_i) = w^*x_i + b \le -1 + \xi_i$  für  $y_i = -1$ 

• Äquivalent:  $y_i * f(x_i) \geq 1 - \xi_i$ 

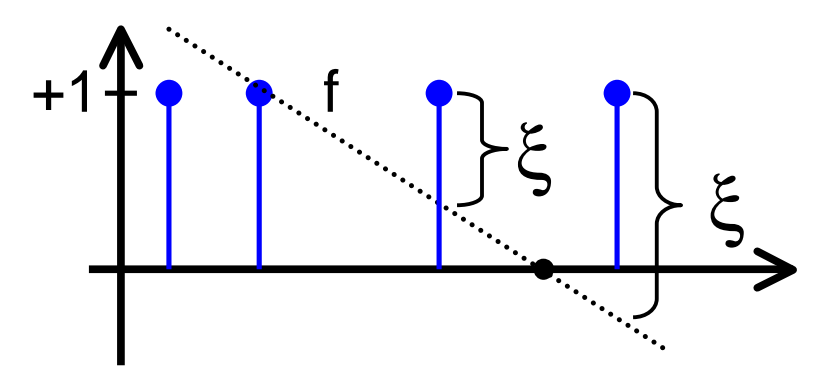

# **Duales Optimierungsproblem**

- Umformung mit Lagrange-Multiplikatoren liefert einfacheres Optimierungsproblem:
- Maximiere

$$
W(\alpha) = \sum_{i=1}^{n} \alpha_i - \frac{1}{2} \sum_{i=1}^{n} \sum_{j=1}^{n} y_i y_j \alpha_i \alpha_j (x_i * x_j)
$$

- unter  $0 \le \alpha_i^{i=1} \le C$  für alle i und  $\sum \alpha_i y_i = 0$
- Es gilt  $w = \sum \alpha_i y_i x_i$ , also f(x) =  $\sum \alpha_i y_i(x_i * x) + b$

# Bedeutung von  $\xi$  und  $\alpha$

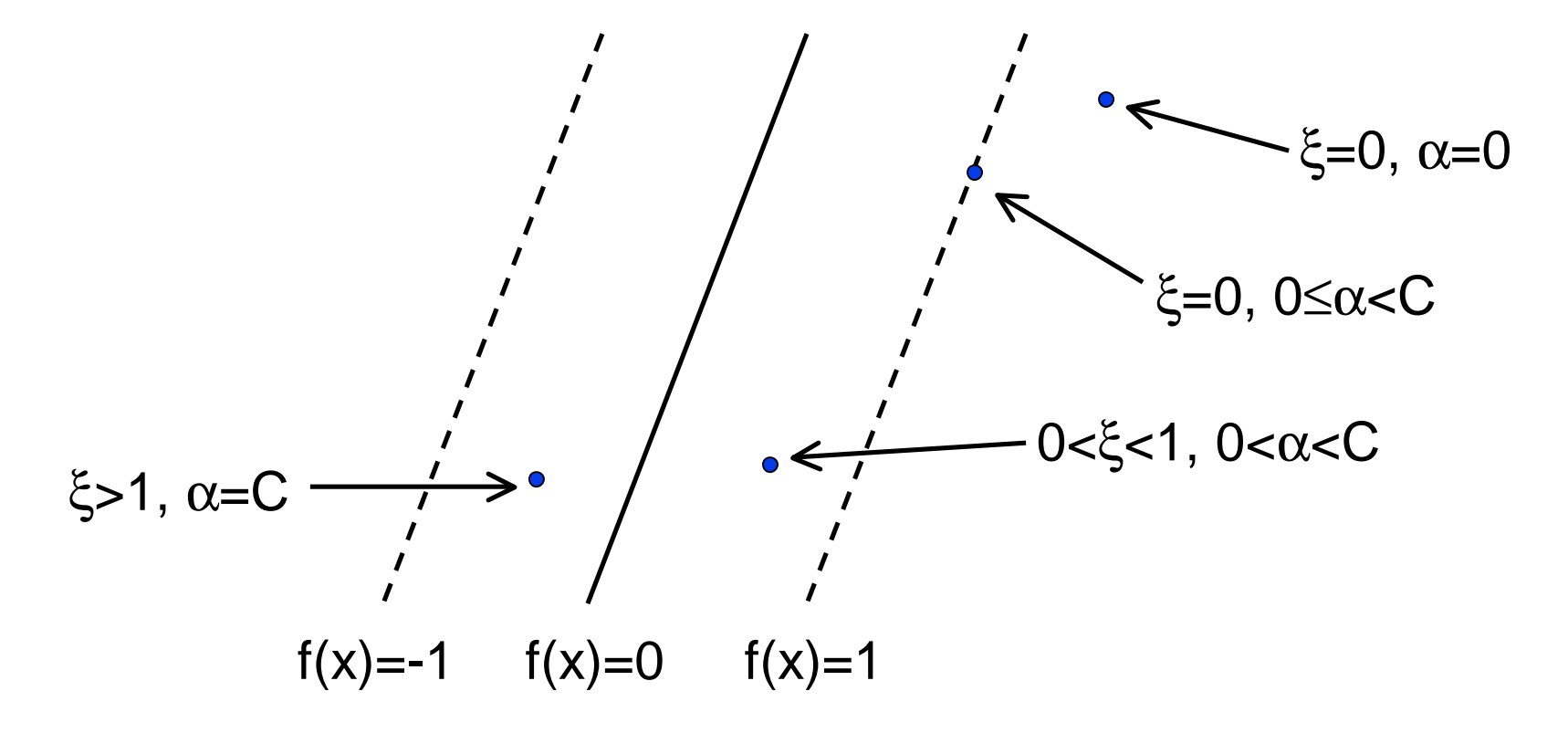

Beispiele  $x_i$  mit  $\alpha_i$ >0 heißen Stützvektoren  $\Rightarrow$  SVM

# **Optimierungsalgorithmus**

 $s =$  Gradient von W( $\alpha$ ) // s<sub>i</sub> while(nicht konvergiert(s))  $\frac{1}{2}$  auf  $\varepsilon$  genau  $\mathrm{WS} =$  $\alpha^2$  = optimiere(WS)  $\alpha^2$  // k neue  $\alpha$ -Werte  $s =$ 

- $\frac{1}{s_i} = \sum \alpha_i (x_i * x_i)$
- 
- $\frac{1}{\sqrt{2}}$  suche k , gute "Variablen"
- 
- // s = Gradient von  $W(\alpha')$
- Gradientensuchverfahren
- Trick: Stützvektoren allein definieren Lösung
- Weitere Tricks: Shrinking, Caching von  $x_i^*x_j$

# **Was wissen wir jetzt?**

- Funktionslernen als allgemeine Lernaufgabe
- Minimierung des empirischen Risikos als Lösungsstrategie
- Optimale Hyperebene präzisiert die ERM
- Praxis: weich trennende Hyperebene  $\bullet$
- Berechnung mittels SVM und dualem Problem  $\bullet$
- Offene Fragen: Generelles Prinzip hinter der optimalen Hyperebene? Nicht lineare Daten?

## **Beispiel: Textklassifikation**

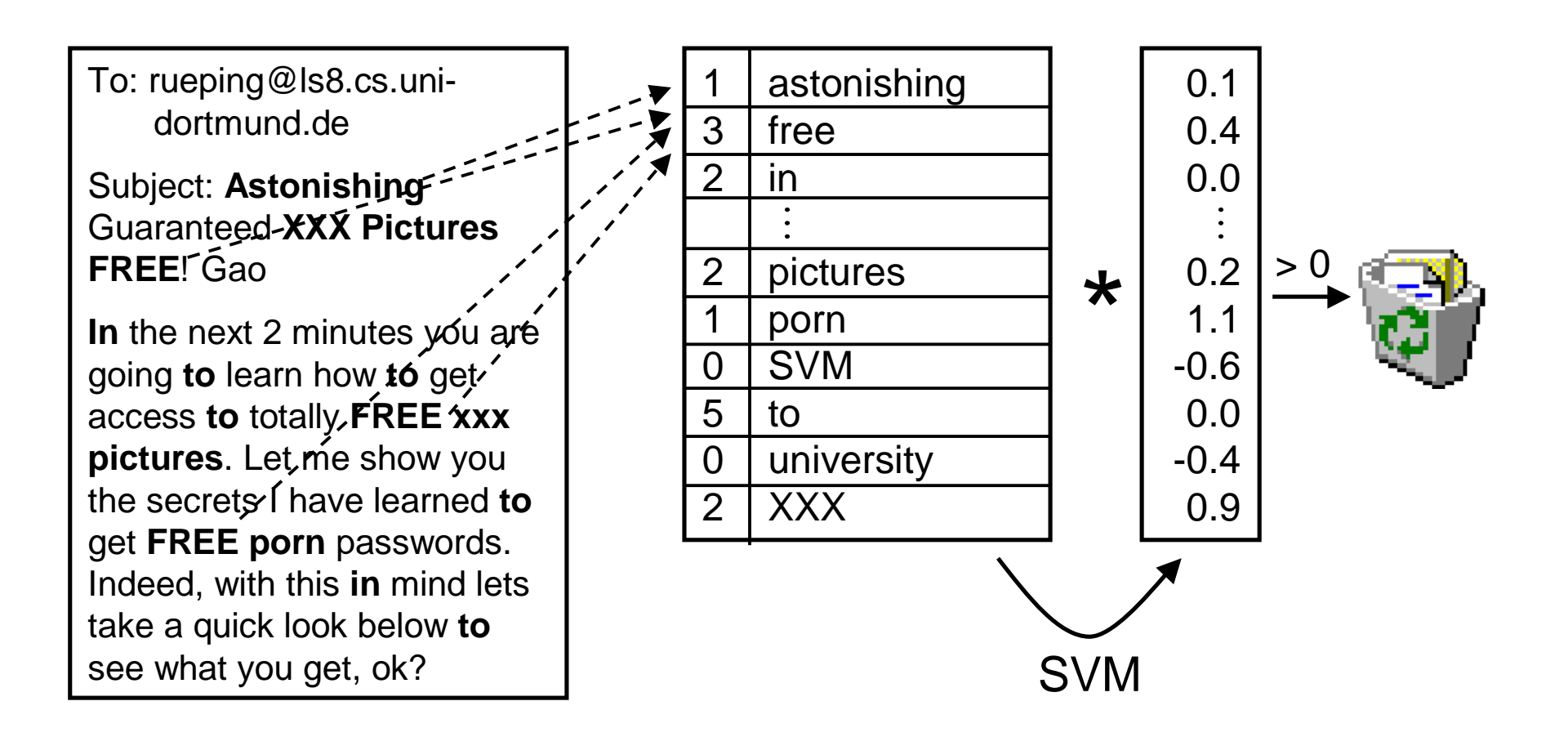

#### **TCat-Modell**

- · Typische Dimension: 10.000 100.000
- · SVM lernt ohne Vorauswahl von Wörtern!
- · Text-Categorisierungs-Model:

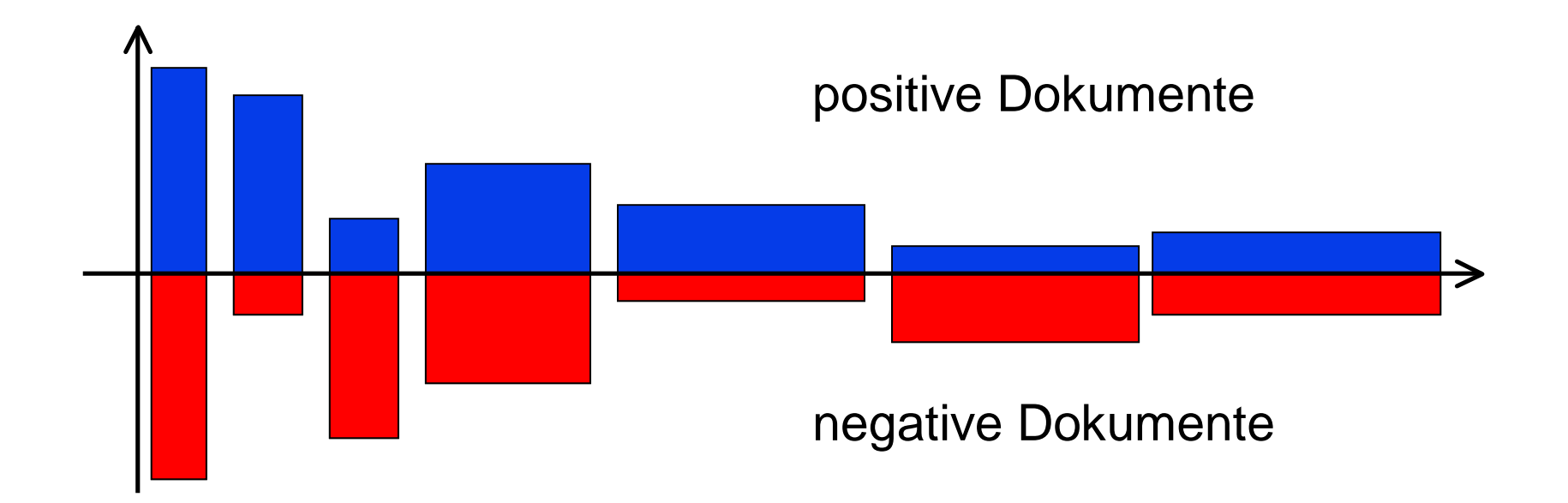

# **Beispiel: Intensivmedizin**

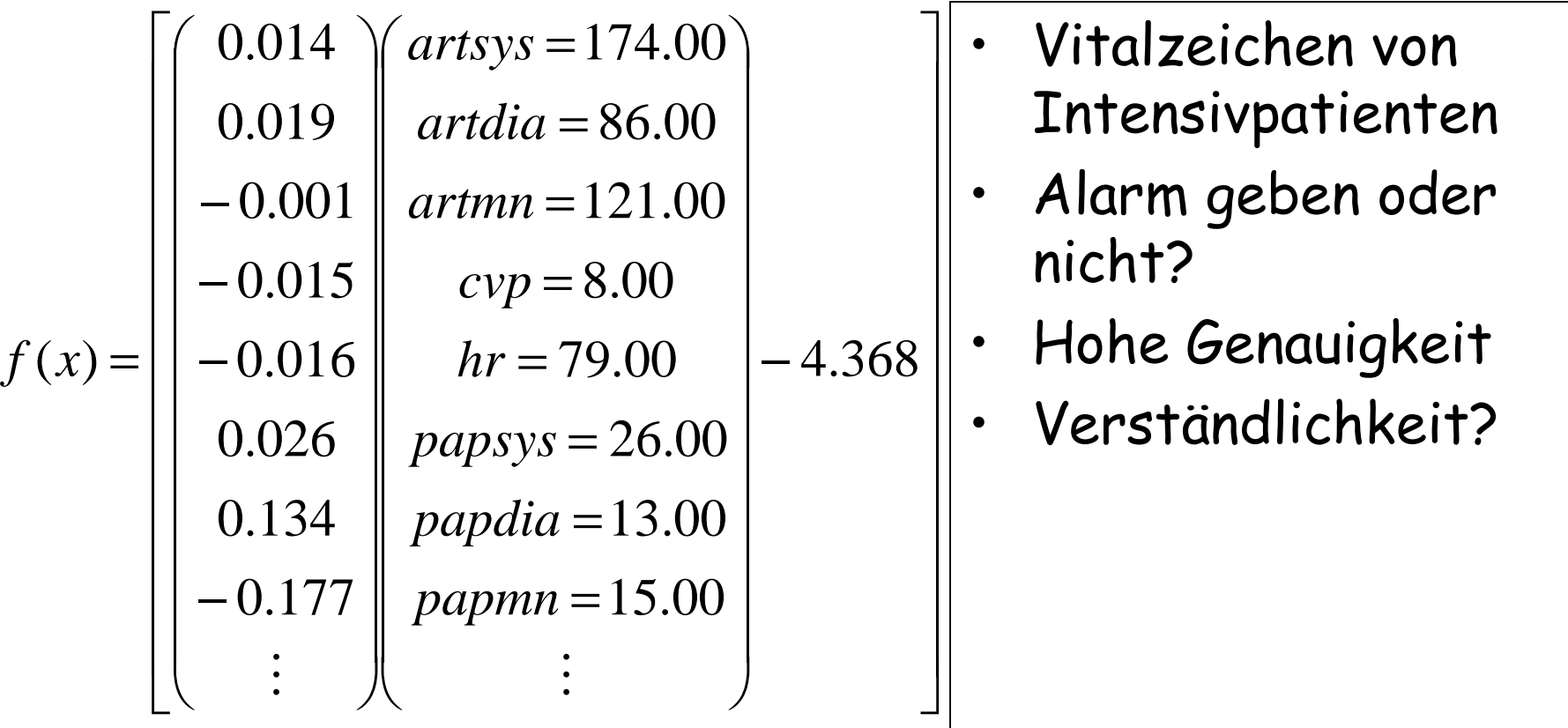

## **Bias-Varianz-Problem**

- Zu kleiner Hypothesenraum: Zielfunktion nicht gut genug approximierbar (Bias)
- Zu großer Hypothesenraum: Zuviel Einfluß zufälliger Abweichungen (Varianz)
- Lösung: Minimiere obere  $\bullet$ Schranke des Fehlers:  $R(h) \leq_n R_{emp}(h) + Var(h)$

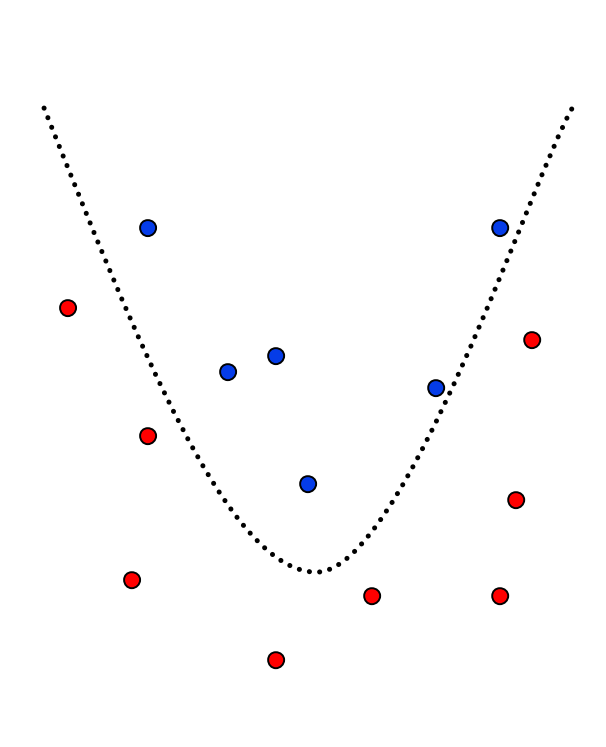

### **Strukturelle Risikominimierung**

- 1. Ordne die Hypothesen in Teilmenge gemäß ihrer Komplexität
- 2. Wähle in jeder Teilmenge die Hypothese mit dem geringsten empirischen Fehler
- 3. Wähle insgesamt die Hypothese mit minimaler Risikoschranke

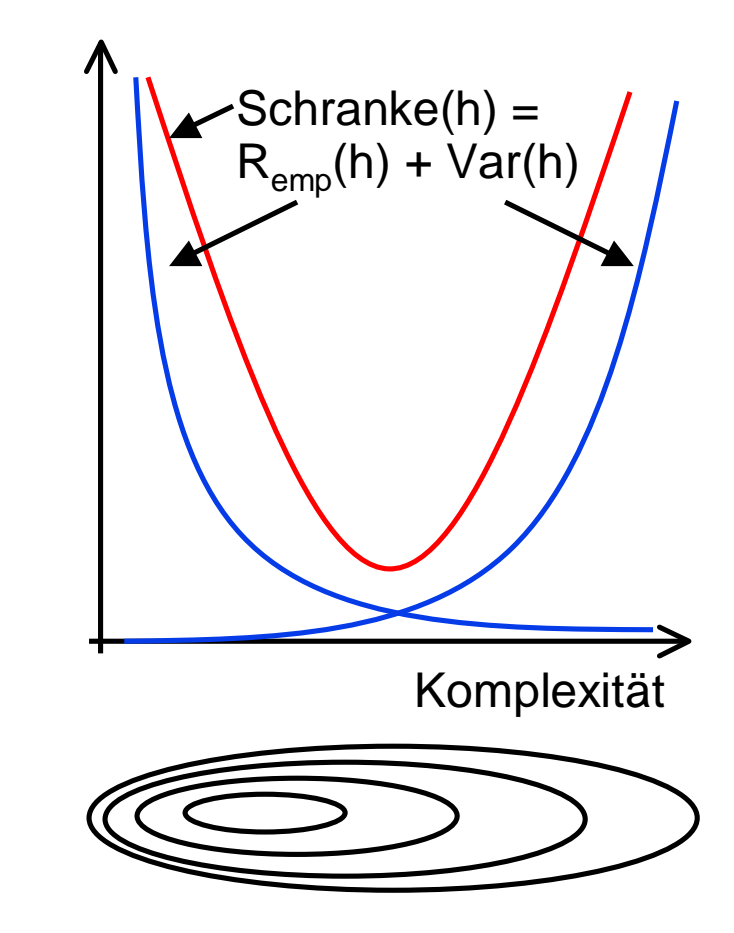

# **Vapnik-Chervonenkis-Dimension**

- Definition: Eine Menge H von Hypothesen zerschmettert eine Menge E von Beispielen, wenn jede Teilmenge von E durch ein he H abgetrennt werden kann.
- Definition: Die VC-Dimension einer Menge von Hypothesen H ist die maximale Anzahl von Beispielen E, die von H zerschmettert wird.

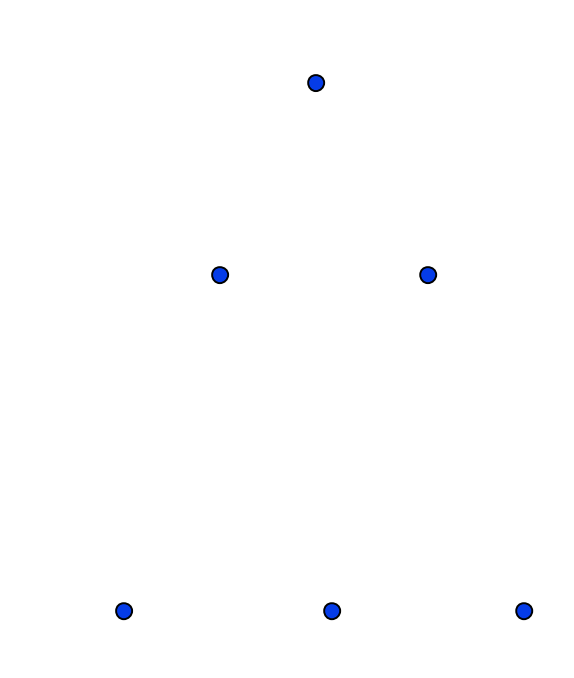

# **VC-Dimension von Hyperebenen**

Satz: Die VC-Dimension der Hyperebenen im  $\mathsf{R}^n$  ist  $n+1$ 

**Beweis:** 

- VCdim(R<sup>n</sup>)  $\geq$  n+1: Wähle  $x_0$  = 0 und  $x_i$  = (0,...,0,1,0,...0). Für eine beliebige Teilmenge A von  $(x_0,...,x_n)$  setze  $y_i = 1$ , falls  $x_i \in A$  und  $y_i = -1$  sonst. Definiere  $w = \sum y_k x_k$  und b =  $y_0/2$ . Dann gilt w $x_0 + b = y_0/2$  und  $wx_i+b = y_i+y_0/2$ . Also: wx+b trennt A.
- VCdim( $R<sup>n</sup>$ )  $\leq$  n+1: Zurückführen auf die beiden Fälle rechts.

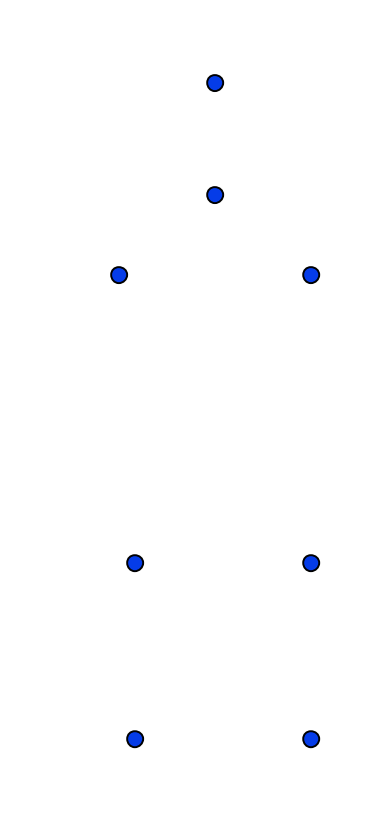

#### **VC-Dim. und Anzahl der Parameter**

• Setze  $f_{\alpha}(x) = \cos(\alpha x)$  und  $x_i = 10^{-i}$ , i=1...1. Wähle  $y_i ∈ \{-1, 1\}$ . Dann gilt für α=π( $\Sigma^{1/2}(1-y_i)10^i$ ):

$$
\alpha x_k = \pi \left( \sum_{i=1}^l \frac{1}{2} (1 - y_i) 10^i \right) 10^{-k} = \pi \left( \sum_{i=1}^l \frac{1}{2} (1 - y_i) 10^{i-k} \right)
$$

$$
= \pi \left( \sum_{i=1}^{k-1} \frac{1}{2} (1 - y_i) 10^{i-k} + \frac{1}{2} (1 - y_k) + \sum_{i=k+1}^{l} \frac{1}{2} (1 - y_i) 10^{i-k} \right)
$$
  
0 \le \sum\_{i=1}^{l} \frac{1}{2} (1 - y\_i) 10^{i-k} \dots = 1/9  
(geometrische Reihe)

## VC-Dim. und Anzahl der Parameter

 $\Rightarrow$  cos( $\alpha x_k$ )=cos( $\pi z$ ) mit z $\in [0,1/9]$  für y<sub>k</sub>=1 und z $\in [1,10/9]$  für y<sub>k</sub>=-

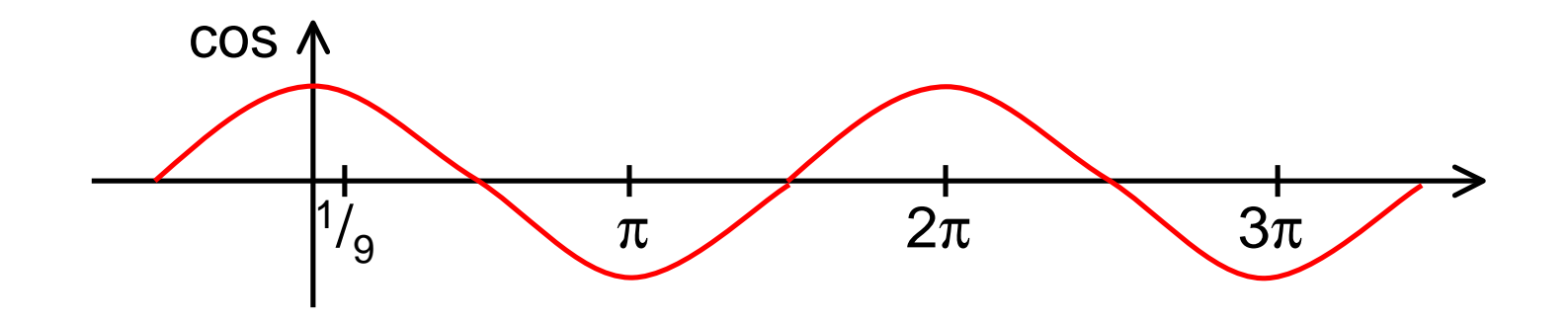

- $\Rightarrow$  cos( $\alpha$ x) zerschmettert  $x_1,...x_n$
- $\Rightarrow$  cos( $\alpha$ x) hat unendliche VC-Dimension
- $\Rightarrow$  Die VC-Dimension ist unabhängig von der Anzahl der Parameter!

# **VC-Dimension der SVM**

• Gegeben seien Beispiele  $x_1,...,x_i \in \mathbb{R}^n$  mit I|xi|| < D für alle i. Für die VC-Dimension der durch den Vektor w gegebenen optimalen Hyperebene h gilt:

 $VCdim(h) \le min\{D^2 | |w||^2, n\}+1$ 

· Die Komplexität einer SVM ist nicht nur durch die Dimension der Daten beschränkt (Fluch der hohen Dimension), sondern auch durch die Struktur der Lösung!

#### **Wozu die ganze Theorie?**

Löse ich überhaupt das Lernproblem? SRM garantiert dies!

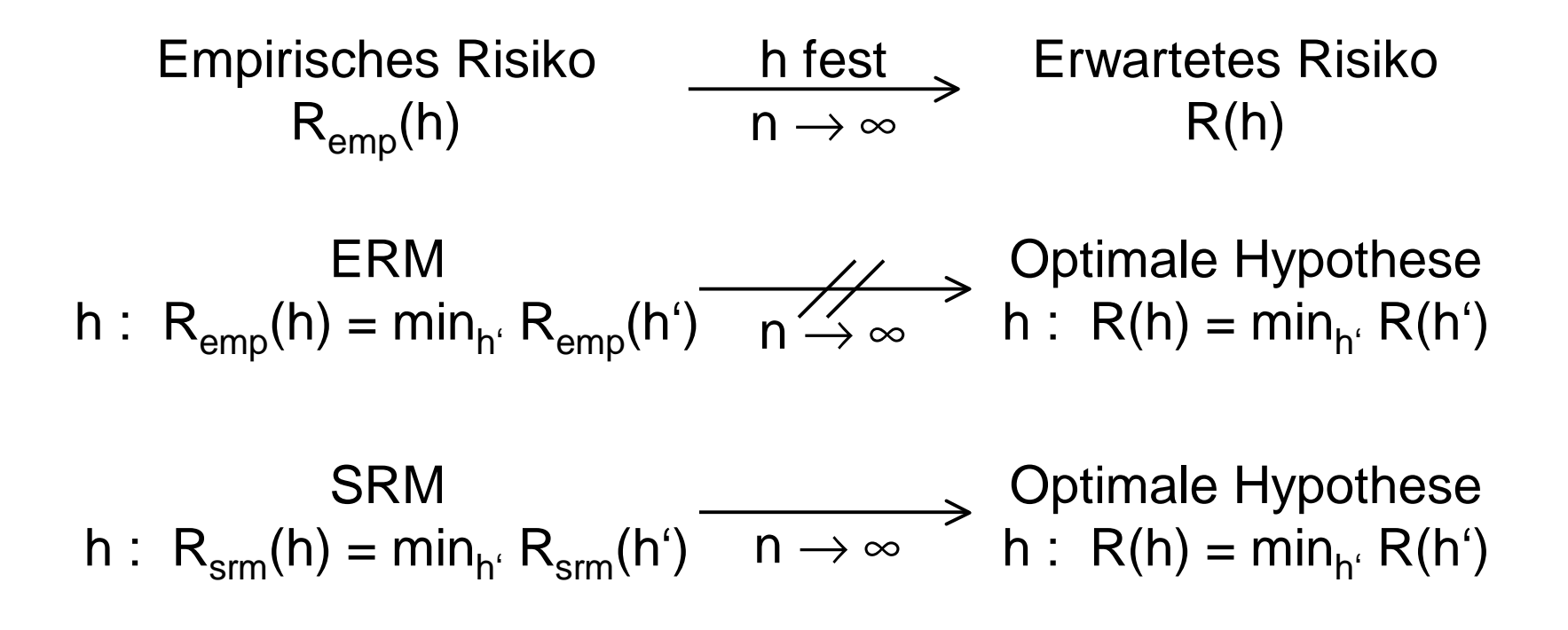

# **Was wissen wir jetzt?**

- · Idee der strukturellen Risikominimierung:
	- obere Schranke für das Risiko
	- Schrittweise Steigerung der Komplexität
- · Formalisierung der Komplexität: VC-Dimension
- · SRM als Prinzip der SVM
- · Garantie für die Korrektheit der Lernstrategie
- · Offene Frage: Nützlichkeit für die Praxis?

#### Performanzschätzer

- Welches erwartete Risiko R(h) erreicht SVM?
- R(h) selbst nicht berechenbar
- Trainingsfehler (zu optimistisch Overfitting)
- Obere Schranke mittels VC-Dimension (zu locker)
- Kreuzvalidierung / Leave-One-Out-Schätzer  $\bullet$ (ineffizient)

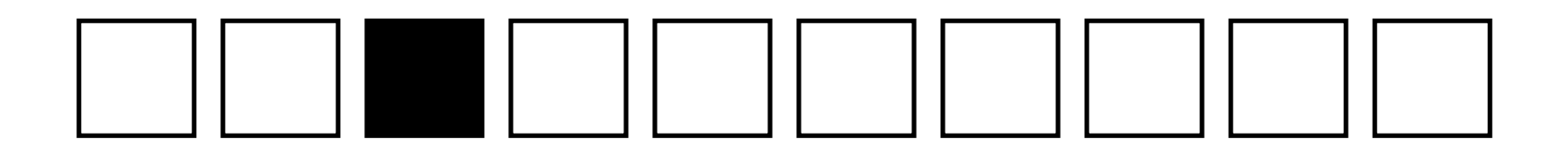

## Performanzschätzer II

- · Satz: Der Leave-One-Out-Fehler einer SVM ist beschränkt durch  $R_{110} \leq |SV| / n$
- · Beweis: Falsch klassifizierte Beispiele werden Stützvektoren. Also: Nicht-Stützvektoren werden korrekt klassifiziert. Weglassen eines Nicht-Stützvektors ändert die Hyperebene nicht, daher wird es auch beim I10-Test richtig klassifiziert.

## Performanzschätzer III

- Satz: Der Leave-One-Out-Fehler einer SVM ist beschränkt durch  $R_{110} \leq |\{i : (2\alpha_i D^2 + \xi_i) \geq 1\}| / n$ (D = Radius des Umkreises um die Beispiele).
- · Beweis: Betrachte folgende drei Fälle:

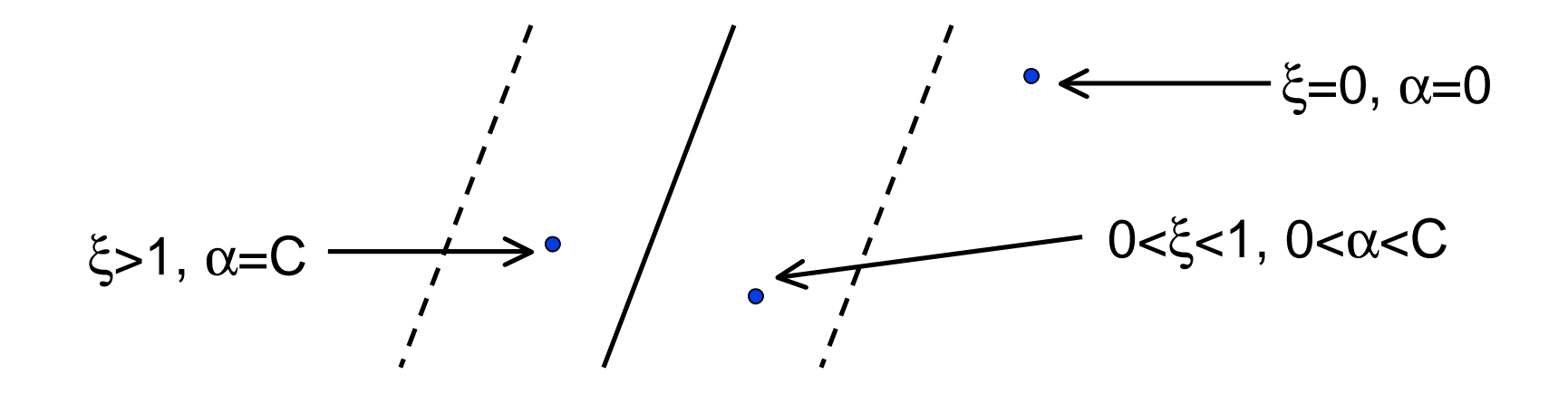

#### **Nicht-lineare Daten**

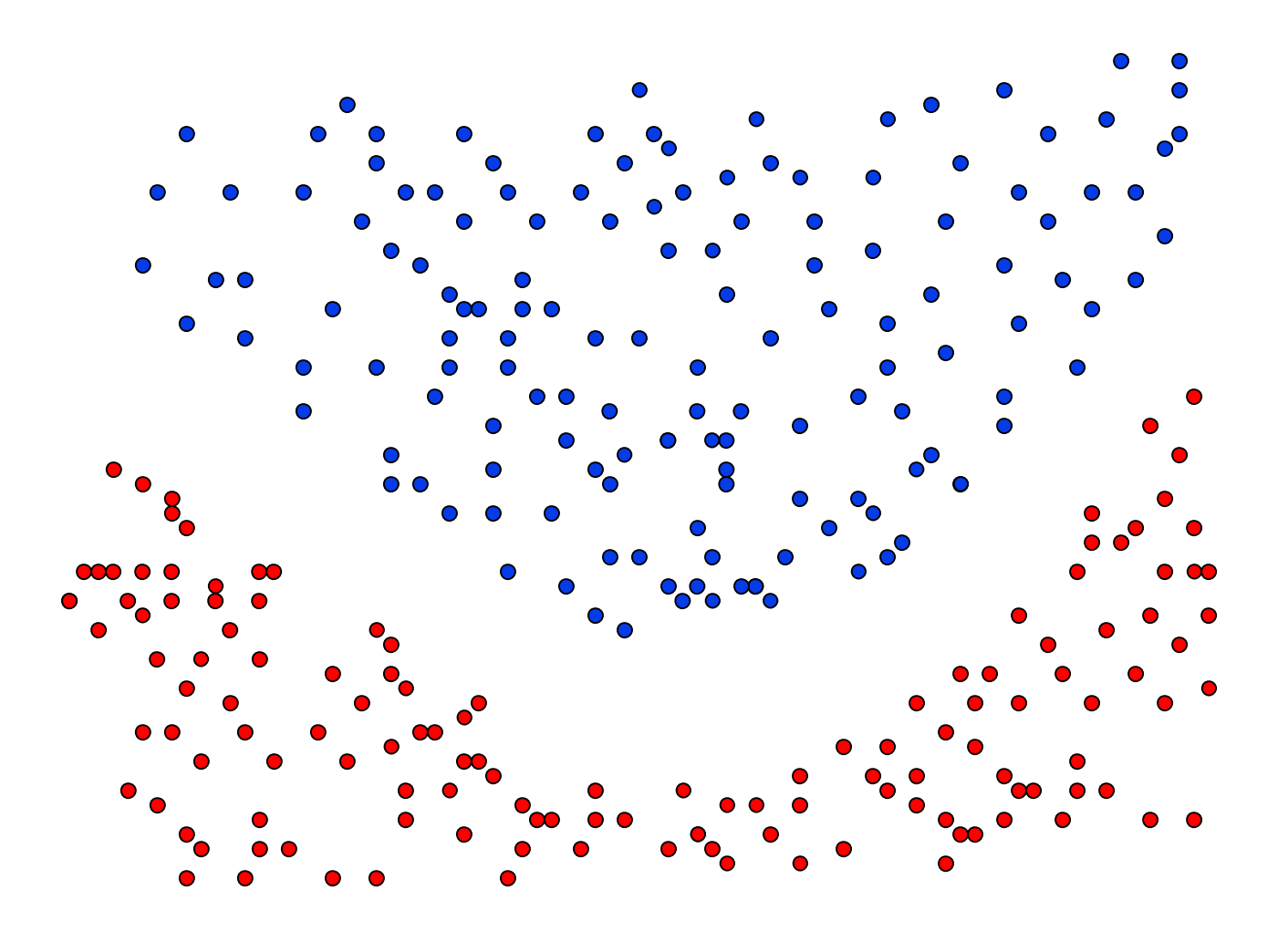

## **Nicht-lineare Daten**

Was tun?

- Neue SVM-Theorie entwickeln? (Neeee!)
- $\bullet$ • Lineare SVM benutzen? (*"If all you've got is a* hammer, every problem looks like a nail`)
- Transformation in lineares Problem!

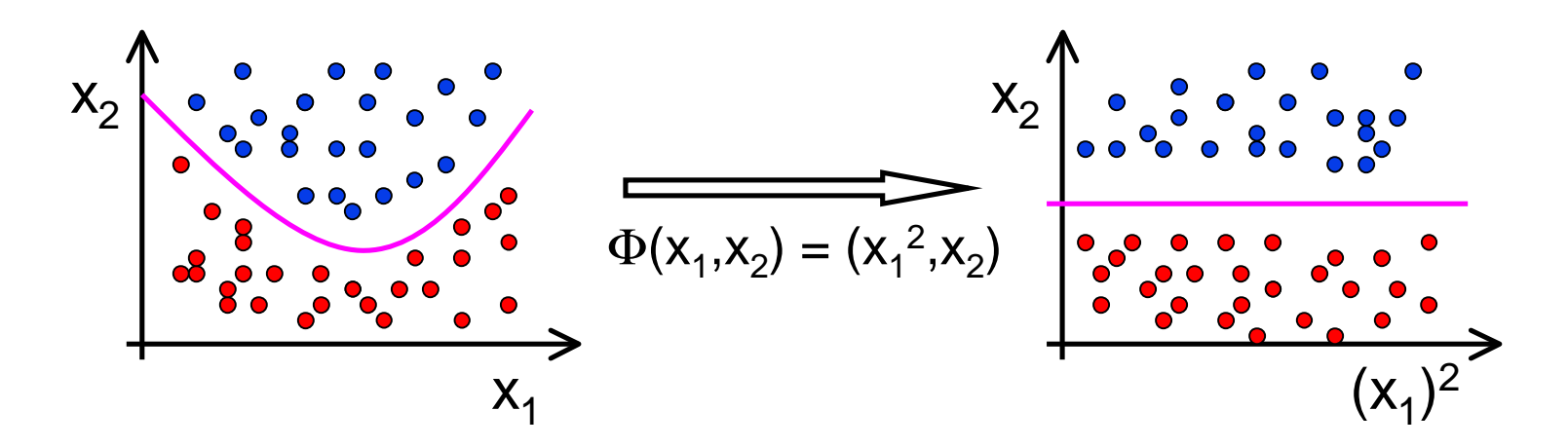

#### **Kernfunktionen**

• **Erinnerung:**  
\n
$$
W(\alpha) = \sum_{i=1}^{n} \alpha_i - \frac{1}{2} \sum_{i=1}^{n} \sum_{j=1}^{n} y_i y_j \alpha_i \alpha_j (x_i * x_j)
$$
\n
$$
f(x) = \sum_{i=1}^{n} \alpha_i y_i (x_i * x) + b
$$

- SVM hängt von x nur über Skalarprodukt x\*x' ab.
- Ersetze Transformation  $\Phi$  und Skalarprodukt \*  $\bullet$ durch Kernfunktion  $K(x_1,x_2) = \Phi(x_1)^* \Phi(x_2)$

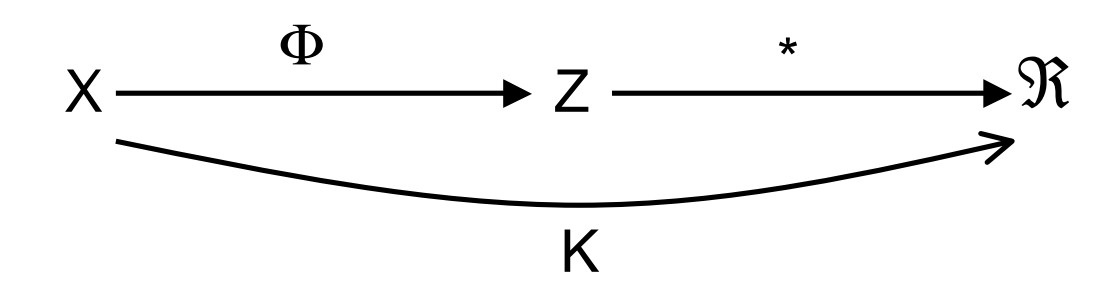

# **Kernfunktionen II**

- Angabe von  $\Phi$  nicht nötig, einzige Bedingung: Kernmatrix  $(K(x_i,x_i))_{i=1...n}$  muss positiv definit sein.
- Radial-Basisfunktion:  $K(x,y) = exp(-y||x-y||^2)$
- Polynom:  $K(x,y) = (x^*y)^d$
- Neuronale Netze:  $K(x,y)$  = tanh(a $\cdot$ x\*y+b)
- · Konstruktion von Spezialkernen durch Summen und Produkte von Kernfunktionen, Multiplikation mit positiver Zahl, Weglassen von Attributen

# **Polynom-Kernfunktionen**

- $K_d(x,y) = (x^*y)^d$
- Beispiel: d=2, x,y∈ $\mathfrak{R}^2$ . K<sub>2</sub>(x,y) = (x\*y)<sup>2</sup> = $= ((x_1,x_2)^*(y_1,y_2))^2 = (x_1y_1+x_2y_2)^2$ = $= x_1^2y_1^2+2x_1y_1x_2y_2+x_2^2y_2^2$ = $=(x_1^2,\sqrt{2x_1x_2},x_2^2)^*(y_1^2,\sqrt{2y_1y_2},y_2^2)$  $=:\Phi(x)^\ast \Phi(y)$

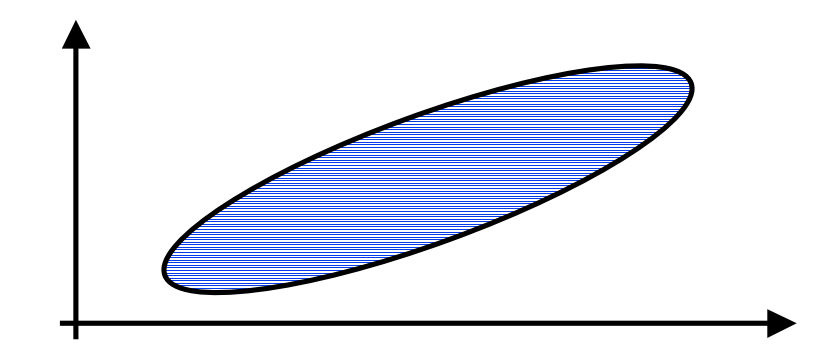

#### **RBF-Kernfunktion**

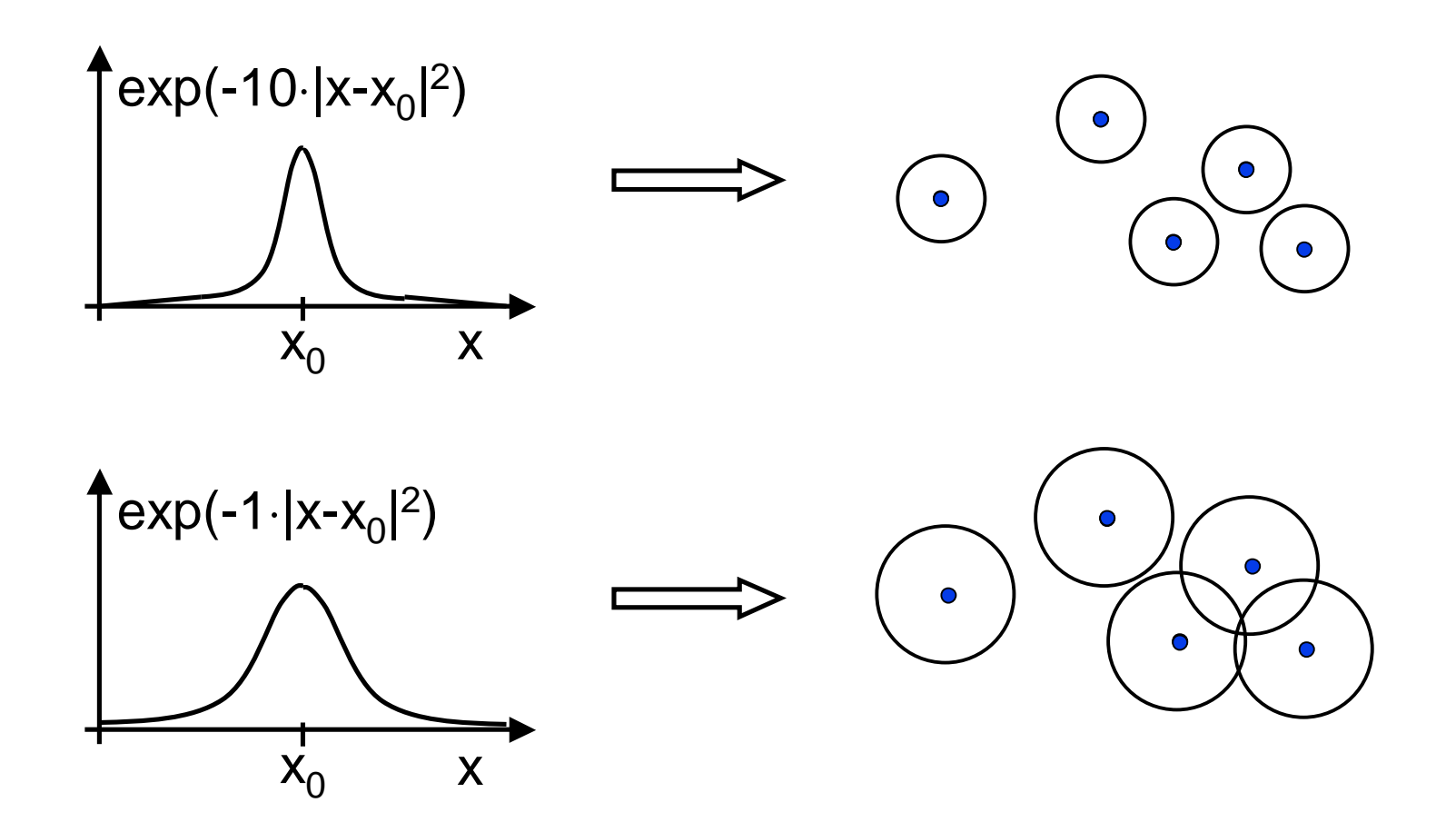

# **SVMs für Regression**

wummere<br>so dass für alle i gilt:<br> $\left\|W\right\|^2 + C\left(\sum_{i=1}^n \xi_i + \sum_{i=1}^n \xi_i^*\right)$  $f(x_i) = w^*x_i + b \leq y_i + \varepsilon + \xi_i^*$  und  $f(x_i) = w^*x_i + b \ge y_i - \varepsilon - \xi_i$ 

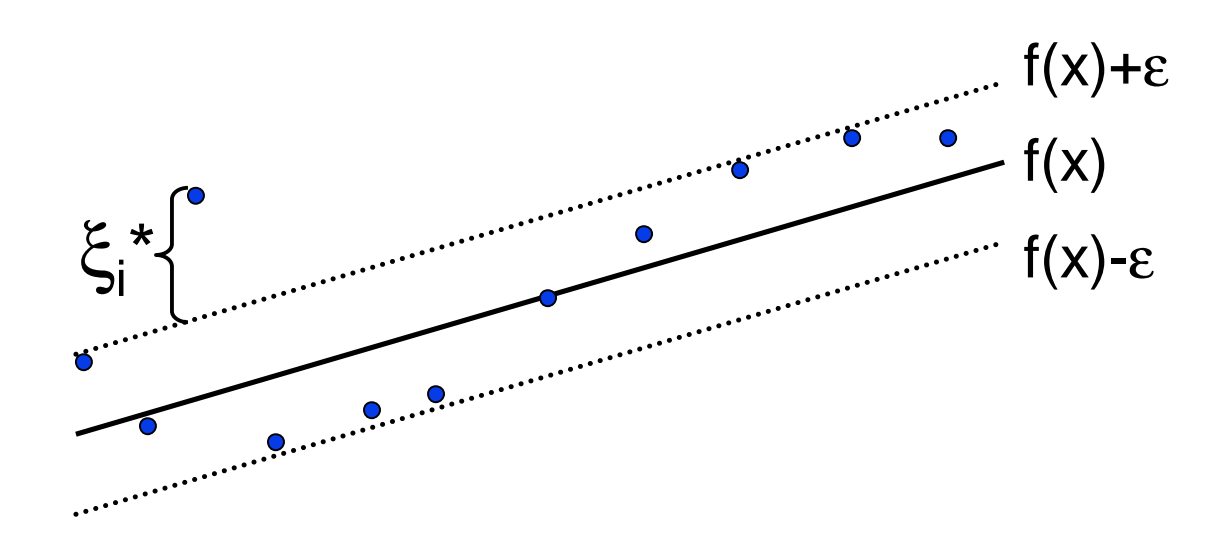

#### Verlustfunktion

lineare Verlustfunktion

quadratische Verlustfunktion

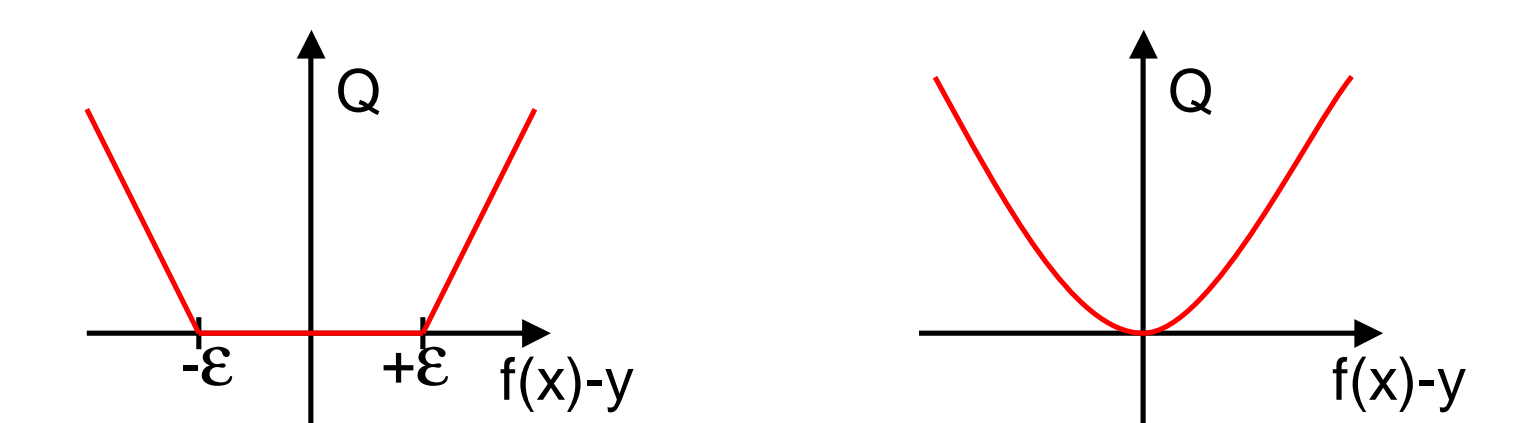

# **Duales Optimierungsproblem**

· Maximiere

$$
W(\alpha) = \sum_{i=1}^n y_i (\alpha_i^* - \alpha_i) - \varepsilon \sum_{i=1}^n (\alpha_i^* + \alpha_i) - \frac{1}{2} \sum_{i,j=1}^n (\alpha_i^* - \alpha_i) (\alpha_j^* - \alpha_j) K(x_i, x_j)
$$

- unter  $0 \leq \alpha_i, \alpha_i^* \leq C$  für alle i und  $\sum \alpha_i$  =  $\sum \alpha_i$
- Mit  $y_i \in \{-1,+1\}$ ,  $\varepsilon = 0$  und  $\alpha_i = 0$  für  $y_i = 1$ und  $\alpha_i^*=0$  für  $y_i=-1$ , erhält man die Klassifikations-SVM

# **Beispiel: Prognose von Zeitreihen**

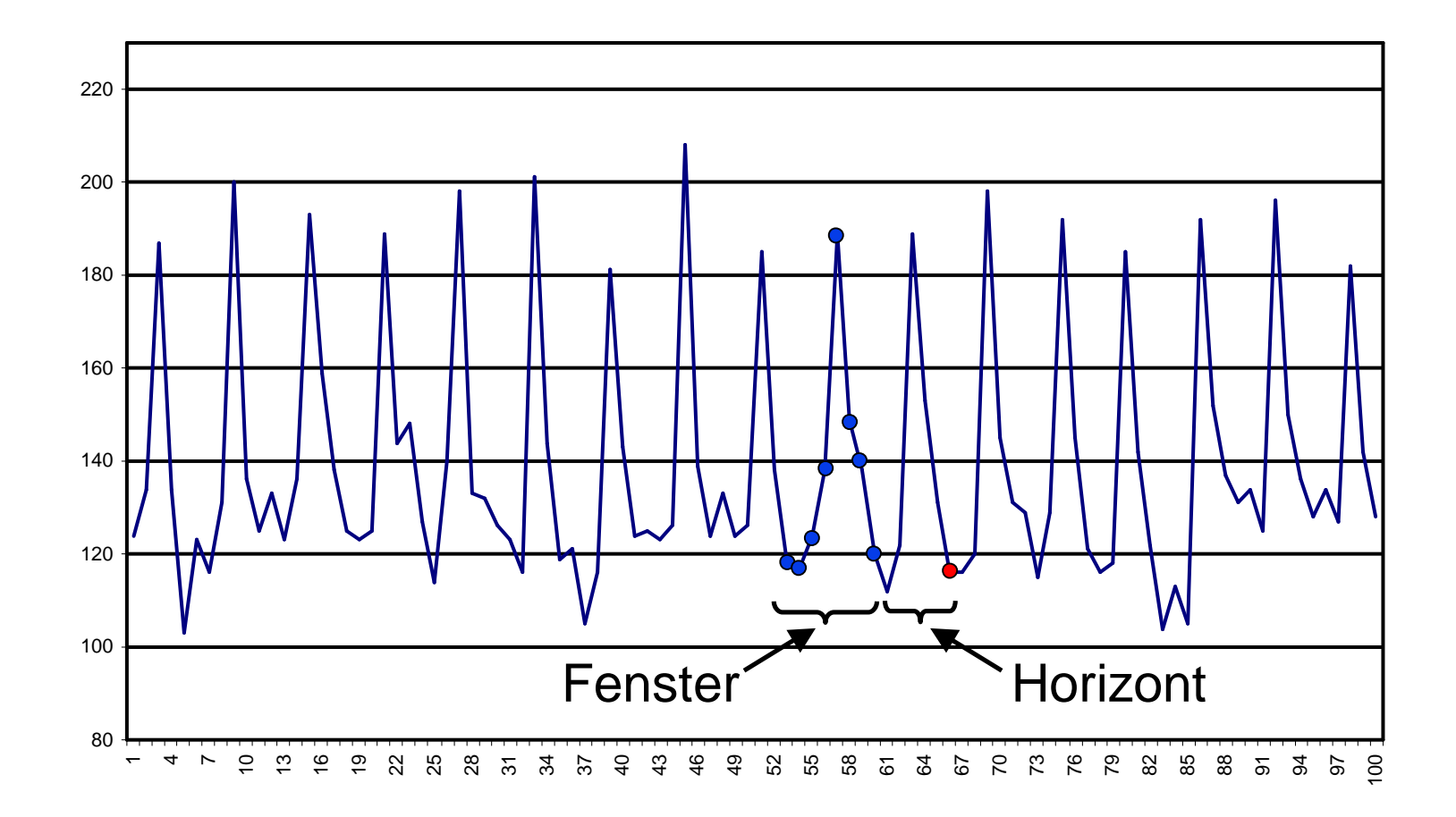

# **Prognose von Zeitreihen**

- Trend  $\bullet$
- · Zyklen
- · Besondere Ereignisse (Weihnachten, Werbung, ...)
- Wie viele vergangene Beobachtungen?  $\bullet$
- · Ausreißer

# **SVMs und Datenbanken**

- · Sehr große Datenmengen (mehrere GB)
- · Datenbanken sind nicht auf numerische Operationen optimiert
- · 3 Ansätze:
	- Daten aus der Datenbank herausziehen
	- Inkrementelles Lernen
	- Verarbeitung intern in Datenbank

## **Inkrementelle SVMs**

- · Platzbedarf der Kernmatrix quadratisch
- · Idee: Schrittweises Lernen auf Teilmengen

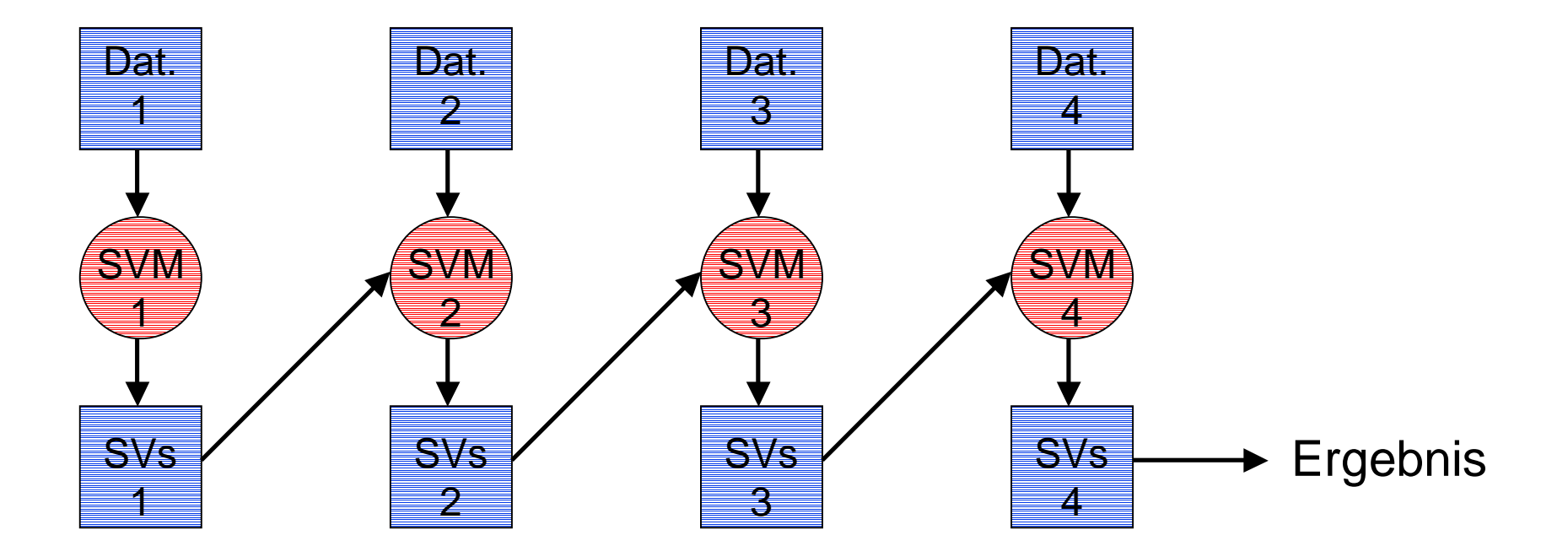

# **SVMs in Datenbanken**

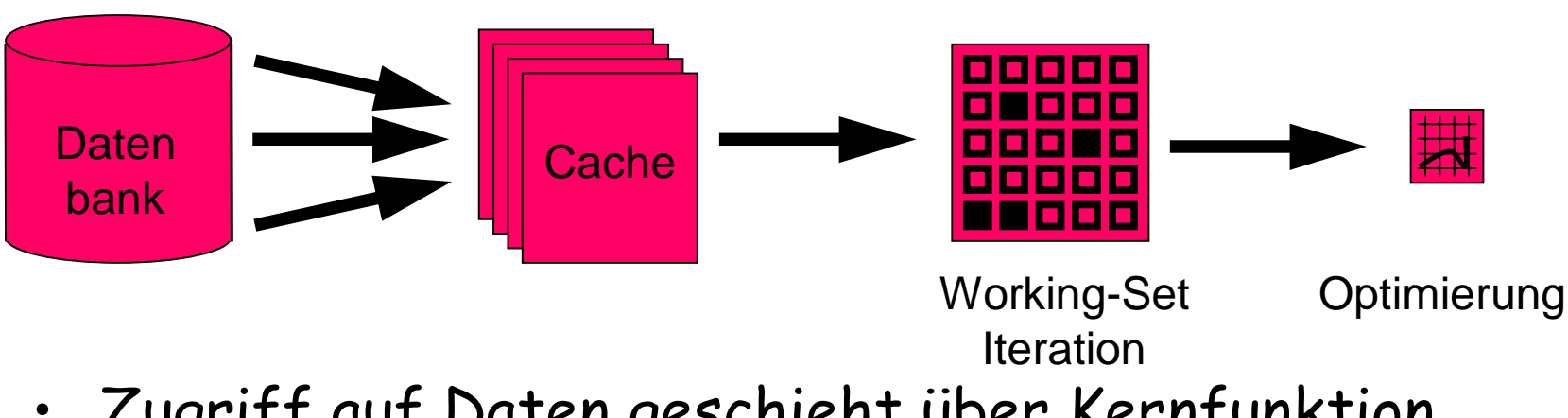

- · Zugriff auf Daten geschieht über Kernfunktion
- · Cache der Zeilen der Kernmatrix
- Berechnung der Kernfunktion als SQL-Abfrage
- Beobachtung: Gebräuchliche Kernfunktionen basieren auf Skalarprodukt oder Abstand

# **Kernfunktion in SQL**

- **SELECT x1.att \_ 1 \* x2.att \_ 1 <sup>+</sup> … <sup>+</sup> x1.att \_ d \* x2.att \_ d FROM examples\_table x1, examples\_table x2 WHERE x1.index <sup>=</sup> i and x2.index <sup>=</sup> j** • **SELECT <kernel term> FROM examples\_table x1, examples\_table x2 WHERE x1.index <sup>=</sup> I** • **SELECT <kernel term> FROM examples\_table x1, examples\_table x2, freeexamples f WHERE x1.index <sup>=</sup> i AND x2.index <sup>=</sup> f.index**
- Weitere Optimierung durch Ausnutzen der relationalen Struktur im Cache möglich.

## Was man über SVMs wissen muss

- Funktionenlernen ERM SRM
- Optimale Hyperebene: Definition, Berechnung, harte und weiche Trennung
- Nicht-Linearität durch Kernfunktionen  $\bullet$
- Idee der SRM, VC-Dimension  $\bullet$
- Schätzung der Performanz  $\bullet$
- Idee der Regressions-SVM  $\bullet$